# **ESCUELA POLITÉCNICA NACIONAL**

# **FACULTAD DE INGENIERÍA DE SISTEMAS**

**Implementación de un sistema web para las ligas barriales de Quito**

**Componente Backend para el sistema web**

## **TRABAJO DE INTEGRACIÓN CURRICULAR PRESENTADO COMO REQUISITO PARA LA OBTENCIÓN DEL TÍTULO DE INGENIERO EN COMPUTACIÓN**

**CARLOS ANDRÉS VELÁSQUEZ ZALDUMBIDE**

**carlos.velasquez01@epn.edu.ec**

**DIRECTOR: EVELYN MARCELA MOSQUERA ESPINOSA**

**evelyn.mosquerae@epn.edu.ec**

**DMQ, febrero 2024**

## **CERTIFICACIONES**

<span id="page-1-0"></span>Yo, Carlos Andrés Velásquez Zaldumbide declaro que el trabajo de integración curricular aquí descrito es de mi autoría; que no ha sido previamente presentado para ningún grado o calificación profesional; y, que he consultado las referencias bibliográficas que se incluyen en este documento.

### **Carlos Andrés Velásquez Zaldumbide**

Certifico que el presente trabajo de integración curricular fue desarrollado por Carlos Andrés Velásquez Zaldumbide, bajo mi supervisión.

> **Evelyn Marcela Mosquera Espinosa DIRECTOR**

## **DECLARACIÓN DE AUTORÍA**

<span id="page-2-0"></span>A través de la presente declaración, afirmamos que el trabajo de integración curricular aquí descrito, así como el (los) producto(s) resultante(s) del mismo, son públicos y estarán a disposición de la comunidad a través del repositorio institucional de la Escuela Politécnica Nacional; sin embargo, la titularidad de los derechos patrimoniales nos corresponde a los autores que hemos contribuido en el desarrollo del presente trabajo; observando para el efecto las disposiciones establecidas por el órgano competente en propiedad intelectual, la normativa interna y demás normas.

CARLOS ANDRÉS VELÁSQUEZ ZALDUMBIDE EVELYN MARCELA MOSQUERA ESPINOSA

## **AGRADECIMIENTO**

<span id="page-3-0"></span>Expreso mi profundo agradecimiento a todas las personas que de alguna manera colaboraron en la culminación de esta tesis. Agradezco a mi tutora, MSc. Marcela Mosquera, por su dirección, sus recomendaciones, y su inmensa paciencia durante la realización de este trabajo. Agradezco a mi familia, especialmente a mi madre Ligia y hermanos Billy y Carolina, por su comprensión, amor incondicional y constante apoyo. También agradezco a mis amigos por estar siempre presentes y acompañarme en este viaje de aprendizaje y crecimiento personal.

# ÍNDICE DE CONTENIDO

<span id="page-4-0"></span>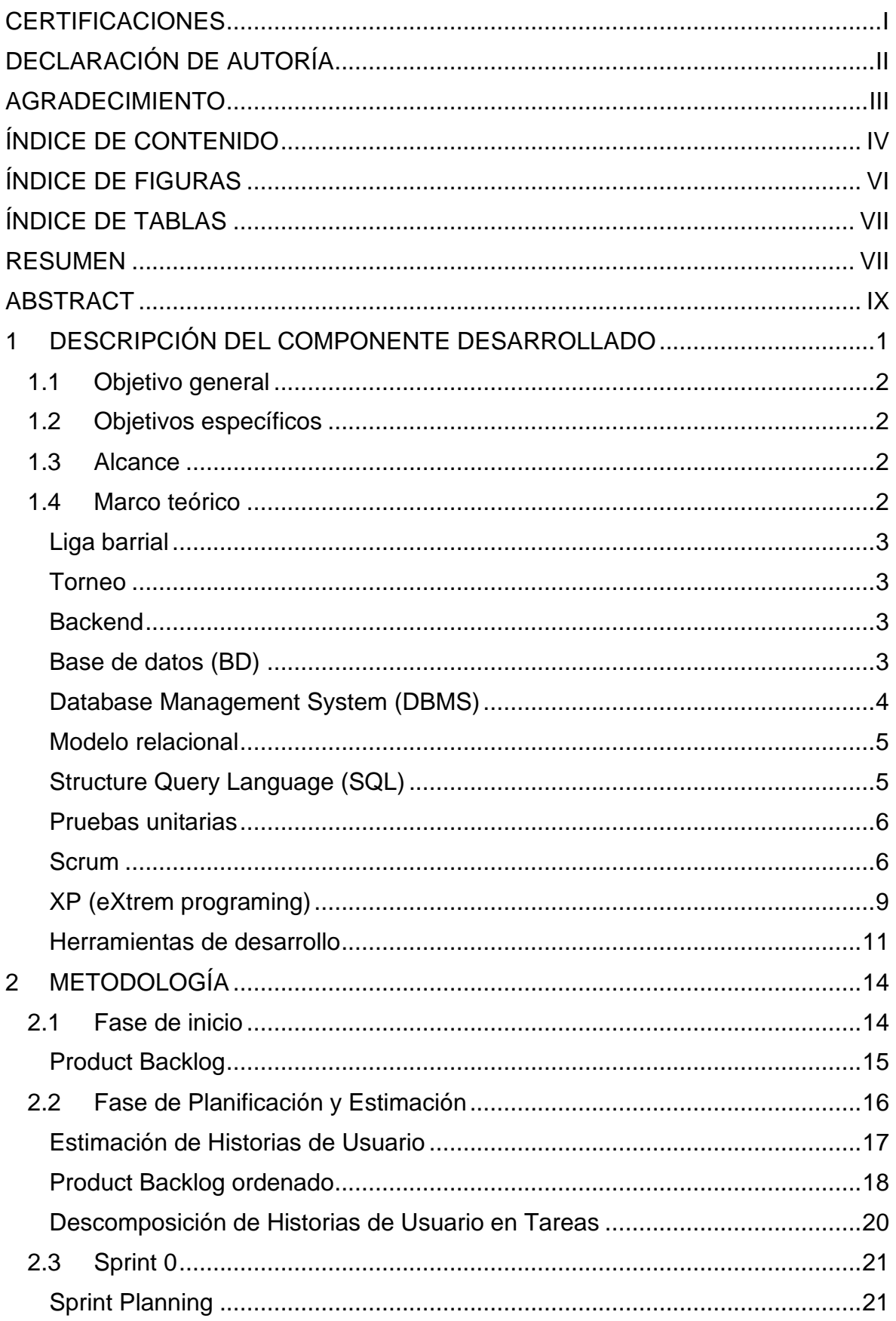

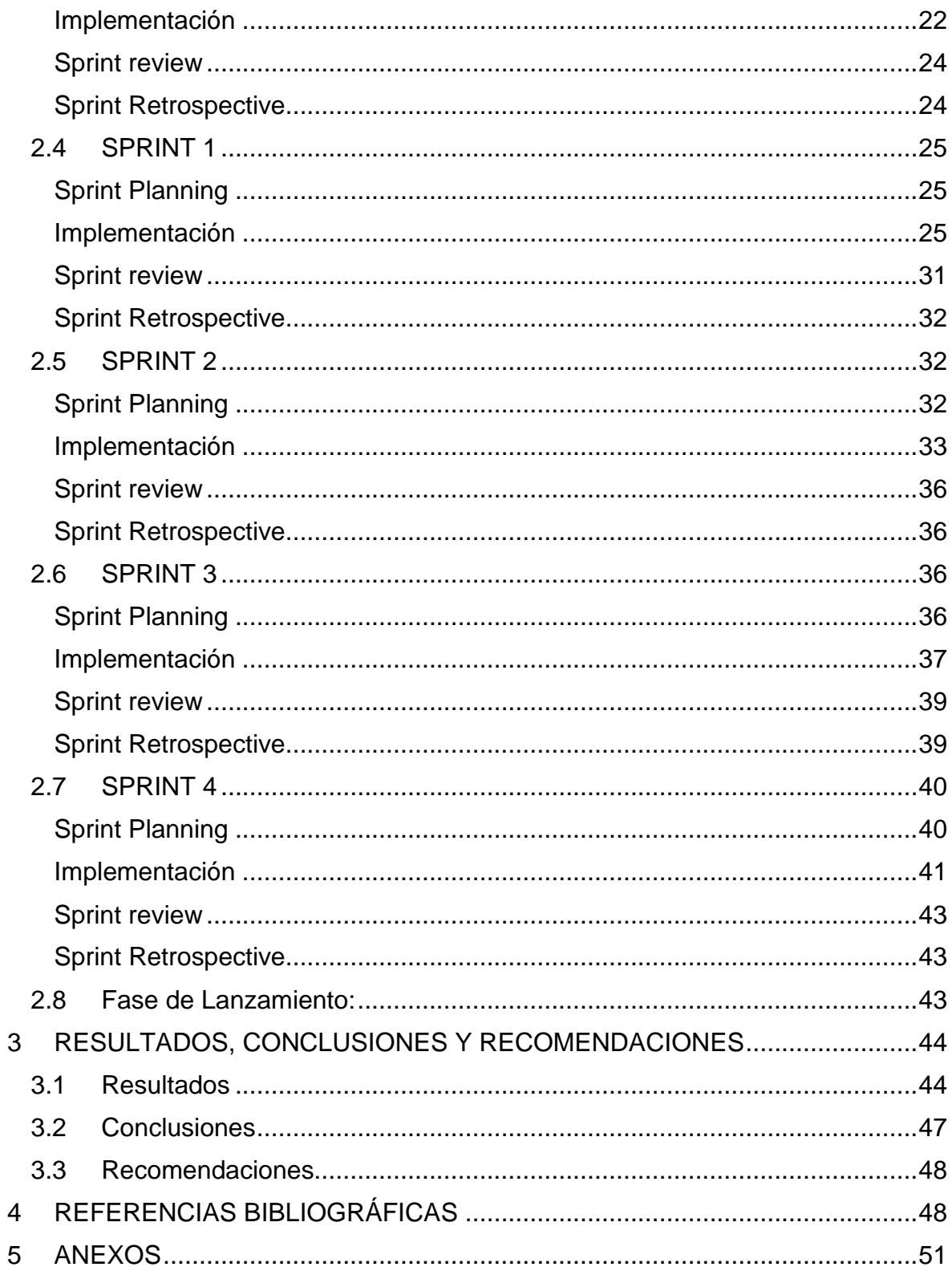

# **ÍNDICE DE FIGURAS**

<span id="page-6-1"></span><span id="page-6-0"></span>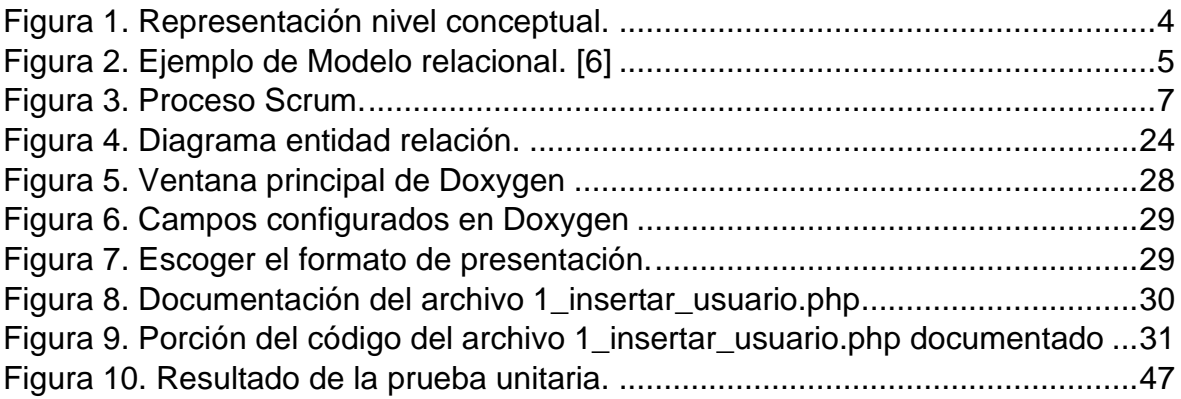

## **ÍNDICE DE TABLAS**

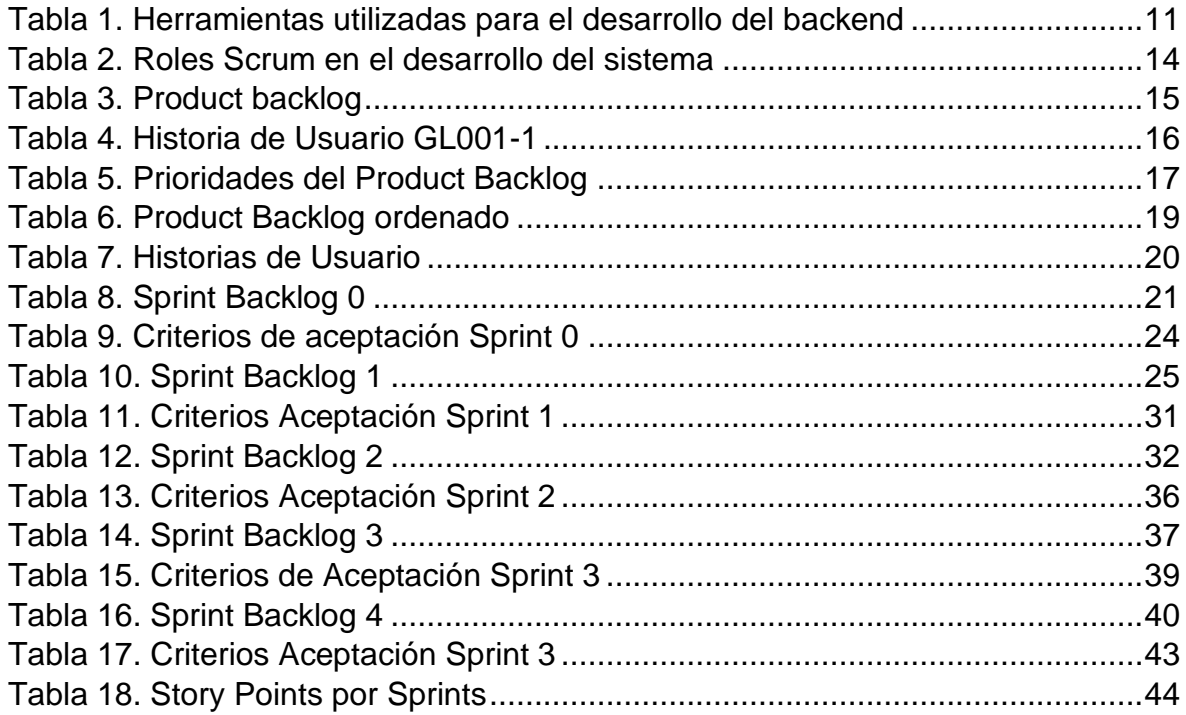

### **RESUMEN**

<span id="page-7-0"></span>Este trabajo se centró en desarrollar el componente backend para la gestión de ligas barriales de Quito. La metodología empleada fue Scrum, aplicando buenas prácticas de Programación Extrema (XP). Se realizaron cinco Sprints, con un total de 224 story points, abordando desde la arquitectura y base de datos hasta la publicación de información y gestión de usuarios.

El Sprint 0 se enfocó en configurar el ambiente de desarrollo y modelar la base de datos. El Sprint 1 se centró en registrar usuarios, iniciar sesión, y comenzar la gestión de ligas y publicación de información. En el Sprint 2, se agilizó el registro de jugadores, torneos, programación de partidos y generación de estos. El Sprint 3 buscó agilizar el proceso de registro de resultados, estadísticas de jugadores y alineaciones. En el Sprint 4, se completaron tareas relacionadas con la actualización y eliminación de usuarios, ligas, equipos y jugadores.

Con esto el componente backend ofrece una solución integral para la gestión de ligas barriales de Quito, con características clave como gestión completa de equipos y jugadores, programación y organización de partidos, registro de resultados y generación de estadísticas, y APIs para integraciones externas. La documentación técnica y el código desarrollado están disponibles para su uso y revisión.

**PALABRAS CLAVE:** gestión de ligas barriales, backend, fútbol, ligas barriales de Quito, Scrum.

## **ABSTRACT**

<span id="page-9-0"></span>This work focused on developing the backend component for the management of neighborhood leagues in Quito. The methodology used was Scrum, applying good practices of Extreme Programming (XP). Five Sprints were carried out, with a total of 224 story points, addressing everything from architecture and database to the publication of information and user management.

Sprint 0 focused on setting up the development environment and modeling the database. Sprint 1 focused on registering users, logging in, and beginning league management and information publishing. In Sprint 2, player registration, tournaments, match scheduling and match generation were streamlined. Sprint 3 sought to streamline the process of recording results, player statistics and lineups. In Sprint 4, tasks related to updating and deleting users, leagues, teams, and players were completed.

With this, the backend component offers a comprehensive solution for the management of neighborhood leagues in Quito, with key features such as complete management of teams and players, scheduling and organization of matches, registration of results and generation of statistics, and APIs for external integrations. Technical documentation and developed code are available for use and review.

**KEYWORDS:** neighborhood league management, backend, soccer, Quito neighborhood leagues, Scrum.

## <span id="page-10-0"></span>**1 DESCRIPCIÓN DEL COMPONENTE DESARROLLADO**

En la actualidad la gestión de las ligas barriales de Quito se lleva principalmente en documentos Excel o registros físicos. Este proceso dificulta el acceso y la actualización eficiente de la información relacionada con los equipos, jugadores y torneos. La dependencia de documentos físicos también implica el riesgo de pérdida o deterioro de los registros importantes.

Como resultado, los presidentes de los clubes, los jugadores y los hinchas carecen de una plataforma centralizada que les permita estar informados sobre los torneos, las estadísticas de los jugadores y las tablas de posiciones de manera fácil y accesible.

Para esta problemática el propósito del componente backend es centralizar la información, lo que incluirá una amplia gama de funcionalidades para abordar las necesidades específicas de la gestión de ligas barriales de Quito. Esto abarcará la gestión del torneo, que permitirá inscribir equipos, registrar ligas y almacenar la programación de partidos de manera eficiente. La gestión de equipos permitirá registrar jugadores y la información relevante de cada equipo. La gestión de partidos estará a cargo del registro de resultados y estadísticas, incluyendo tarjetas, goles, autogoles y sanciones que haya su citado en el partido.

Para asegurar la transparencia y el acceso público a la información, el componente también permitirá la extracción de datos importantes para su publicación, como la tabla de posiciones y los detalles de los partidos. Por último, se implementarán funciones de gestión de usuarios, que permitirán registrar y obtener información de los usuarios relacionados con el sistema. Finalmente, se llevarán a cabo pruebas unitarias para verificar el correcto funcionamiento del backend.

Además, se proporcionará una documentación técnica para desarrolladores que describirá la estructura, las API y las pruebas del sistema. También se ofrece una documentación lo cual asegurará una implementación exitosa y un uso sencillo del sistema, además de facilitar futuras actualizaciones y solución de problemas.

Con todo lo descrito el componente backend ayudará a resolverá la falta de una plataforma centralizada que permita a los presidentes de los clubes, jugadores y aficionados acceder fácilmente a información sobre las ligas barriales de Quito de su interés.

## **1.1 Objetivo general**

<span id="page-11-0"></span>Desarrollar el componente backend que brinde soporte al sistema web para la gestión de las ligas barriales de fútbol en Quito.

## **1.2 Objetivos específicos**

- <span id="page-11-1"></span>1. Levantar los requerimientos del backend a través de reuniones con los desarrolladores del frontend.
- 2. Diseñar la arquitectura y base de datos para el sistema basada en los requerimientos.
- 3. Implementar el backend en base al diseño obtenido.
- 4. Implementar la lógica necesaria para la gestión de las ligas barriales de Quito.
- 5. Realizar pruebas unitarias.

## **1.3 Alcance**

<span id="page-11-2"></span>Para el desarrollo del backend del sistema web para la gestión de las ligas barriales de Quito se diseñará una arquitectura simple que se adapte a las necesidades actuales del sistema, se implementará la lógica de negocio necesaria para la gestión de torneos, partidos, equipos y usuarios. Se va a configurar y administrar la base de datos que almacenará los datos esenciales del sistema. Se utilizarán buenas prácticas de diseño de bases de datos para garantizar la integridad y la eficiencia en el almacenamiento y recuperación de datos. Además, se debe preparar documentación técnica que abarque aspectos de diseño, API, modelos de datos y procedimientos de prueba. Esta documentación servirá como recurso esencial para los desarrolladores y usuarios finales, asegurando una implementación exitosa y un uso efectivo del sistema.

Para todo lo mencionado se hará uso del marco de trabajo Scrum ya que nos permite presentar historias de usuario para implementar todas las funcionalidades en un proceso iterativo e incremental, adicionalmente se seguirán las buenas prácticas de Programación Extrema (XP).

## **1.4 Marco teórico**

<span id="page-11-3"></span>A continuación, se presentan conceptos fundamentales que facilitarán la comprensión del backend del sistema, el marco de trabajo y las herramientas utilizadas para su desarrollo

### **Liga barrial**

<span id="page-12-0"></span>Una liga barrial es una estructura intermedia en el sistema organizativo del deporte comunitario, que convoca y organiza actividades deportivas recreativas en el ámbito local, especialmente en barrios y parroquias. Aunque no es la organización de base ni la superestructura que toma grandes decisiones, juega un papel crucial en la coordinación y promoción del deporte a nivel comunitario [1].

### **Torneo**

<span id="page-12-1"></span>Un torneo es una serie de pruebas en las que un grupo de competidores se enfrentan entre sí para lograr la victoria, principalmente en deportes y juegos. Pueden ser individuales o grupales y tienen como objetivo obtener uno o más premios en una o varias categorías. Estas competiciones han existido desde la Edad Media como una forma de demostrar fuerza, habilidades o destrezas. Por lo general, los torneos siguen un formato eliminatorio y jerárquico, donde los competidores van siendo eliminados en cada etapa.

Los torneos deportivos tienen atributos comparables a otros tipos de competiciones donde los contendientes se congregan para competir por un premio. En numerosas disciplinas deportivas, se llevan a cabo ligas, siendo las de equipos de fútbol las más destacadas [2].

#### **Backend**

<span id="page-12-2"></span>Se hace referencia a los programas y scripts que funcionan en servidores de manera invisible para los usuarios. El backend se encarga de realizar tareas relacionadas con el almacenamiento y la recuperación de datos de una base de datos, siendo esencialmente un depósito de la lógica fundamental y el funcionamiento de aplicaciones de software o sistemas de información. La función principal del sistema backend es asegurar que los datos o servicios solicitados por el sistema o la aplicación frontend se entreguen de manera eficiente a través de métodos de programación. Esta parte del sistema abarca la lógica central de la aplicación, la gestión de la base de datos, la integración de datos y la implementación de la aplicación [3].

### **Base de datos (BD)**

<span id="page-12-3"></span>Una base de datos es un conjunto organizado de datos que se almacenan electrónicamente. Los datos pueden ser de diversos tipos, incluyendo texto, números, imágenes, videos y archivos. Un sistema de manejo de bases de datos (en inglés DBMS *Database Management System*) es un software que facilita la gestión de estos datos [4].

3

A continuación, se presentan algunas razones que destacan la importancia de las bases de datos.

- **Escalabilidad eficiente:** Las aplicaciones de bases de datos pueden manejar volúmenes masivos de datos, que van desde millones hasta miles de millones o más. Sin una base de datos, sería imposible almacenar esta cantidad de datos digitales [4].
- **Integridad de datos:** Las bases de datos suelen incorporar reglas y condiciones que garantizan la coherencia de los datos [4].
- **Seguridad de datos:** Las bases de datos cumplen con los requisitos de privacidad y cumplimiento normativo asociados con cualquier tipo de datos. Por ejemplo, el acceso a la base de datos requiere que los usuarios inicien sesión, y diferentes usuarios pueden tener niveles de acceso distintos, como el de solo lectura [4].

### **Database Management System (DBMS)**

<span id="page-13-0"></span>Es un conjunto de elementos interconectados y una serie de programas que permiten el almacenamiento, la recuperación y la edición de la información. El DBMS tiene como objetivo principal proporcionar a los usuarios una visión abstracta de la información, lo que implica ocultar detalles sobre cómo se almacenan los datos [5]. Esta abstracción se manifiesta en tres niveles:

- **Nivel físico:** Relativo a la forma que los datos se almacenan en los medios de almacenamiento, es decir, su disposición como bloques de bytes consecutivos [5].
- **Nivel conceptual:** Donde se describen los datos almacenados y las relaciones entre ellos. La Figura 1 muestra una representación de este nivel [5].

```
CREATE TABLE liga (
   id liga INTEGER PRIMARY KEY NOT NULL,
   nombre liga CHAR(100) NOT NULL,
   fecha fundacion DATE NOT NULL,
   direccion CHAR(150) NOT NULL,
   correoAdmin CHAR(50) NOT NULL,
   estado CHAR(10) NOT NULL,
   FOREIGN KEY (correoAdmin) REFERENCES usuarios(correo)
);
```
*Figura 1. Representación nivel conceptual.*

<span id="page-13-1"></span>• **Nivel de vista:** Describe solo una parte de la base de datos, y esta descripción puede representarse de diversas maneras, ofreciendo así una representación personalizada de los datos sin revelar toda la complejidad de la base de datos [5].

### **Modelo relacional**

<span id="page-14-0"></span>El modelo relacional es en el cual los datos y las relaciones entre ellos se representan mediante tablas, cada una con varias columnas identificadas por nombres únicos. La Figura 2 muestra un ejemplo de cómo sería un modelo relacional [5].

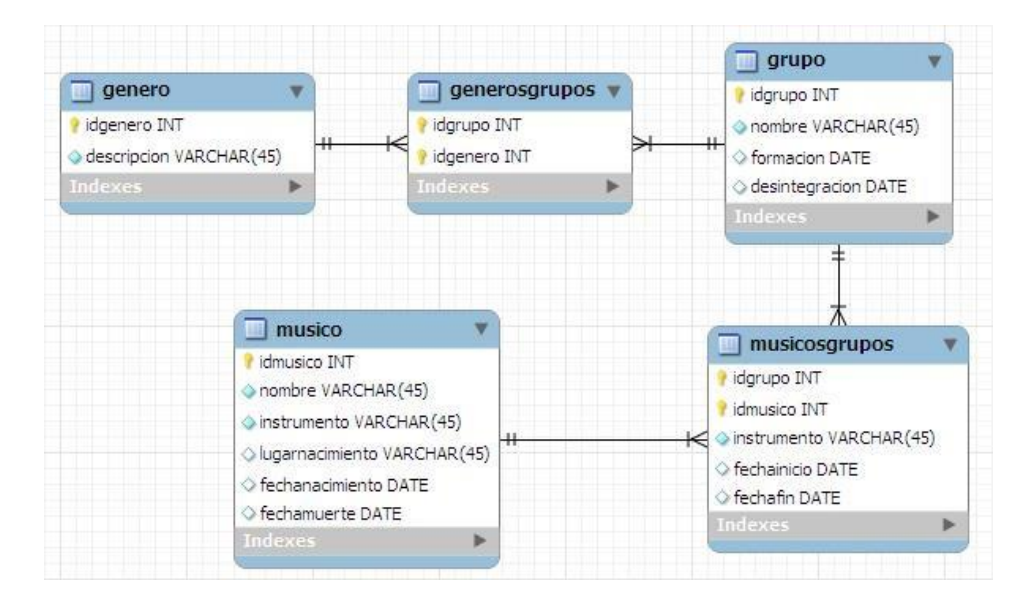

*Figura 2. Ejemplo de Modelo relacional. [6]*

### <span id="page-14-2"></span>**Structure Query Language (SQL)**

<span id="page-14-1"></span>El lenguaje SQL es el estándar de alto nivel utilizado en sistemas de bases de datos relacionales, y su adopción como estándar es responsabilidad de la ANSI y la ISO [7].

El SQL clasifica tres categorías de declaraciones con propósitos específicos, utilizando los siguientes lenguajes:

- **Lenguaje de Definición de Datos (DDL, Data Definiton Language):** Conjunto de instrucciones en SQL destinadas a respaldar la definición y declaración de los elementos de la base de datos. Estos elementos incluyen en sí una base de datos, incluyendo las tablas, vistas, índices, procedimientos almacenados, disparadores, reglas, dominios y valores predeterminados. Estos elementos pueden ser creados, modificados o eliminados mediante comandos como CREATE, ALTER y DROP [7].
- **Lenguaje de Manipulación de Datos (DML, Data Management Language):** Conjunto de instrucciones en SQL diseñadas para gestionar los datos almacenados en las bases de datos, tanto a nivel de filas (tuplas) como de columnas (atributos). Estas incluyen comandos como INSERT, UPDATE, DELETE y SELECT [7].

• **Lenguaje de Control de Datos (DCL, Data Control Language):** Conjunto de instrucciones en SQL destinadas a supervisar las funciones administrativas ejecutadas por el DBMS, incluyendo aspectos como la atomicidad y la seguridad. Estas incluyen comandos como COMMIT TRANSACTION, ROLLBACK TRANSACTION, GRANT y REVOKE [7].

### **Pruebas unitarias**

<span id="page-15-0"></span>Las pruebas unitarias de software permiten evaluar de manera individual el correcto funcionamiento de los componentes de código, determinando si las funciones cumplen con el comportamiento esperado. Para facilitar la interacción con librerías o frameworks, es esencial contar con un componente intermedio que simplifique este proceso de manera eficaz y rápida. De esta manera, se logra ejecutar las pruebas, evaluar la funcionalidad del código y analizar los resultados obtenidos de manera efectiva [8].

### **Scrum**

<span id="page-15-1"></span>Scrum es un marco de trabajo que tiene como objetivo principal mantener un seguimiento continuo del estado actual del software en desarrollo. Una de sus principales fortalezas reside en la integración del cliente como un miembro integral del equipo de trabajo, lo que fomenta un compromiso compartido hacia la meta final. Scrum también establece claramente una serie de eventos, como la reunión diaria, la revisión del sprint y la retrospectiva, que permiten a la organización consolidar la metodología e identificar áreas de mejora en cada equipo y proceso. Además, Scrum es altamente adaptable a diversas circunstancias y promueve un ambiente de trabajo colaborativo y en equipo [9].

### **Roles**

Scrum posee tres roles principales que son:

- **Product Owner:** la persona que toma las decisiones y es el responsable de maximizar el valor del producto y de gestionar adecuadamente el backlog del producto [10].
- **Scrum Master:** es el responsable de maximizar el valor del producto y garantizar que se sigan los principios y prácticas de Scrum [10].
- **Equipo de desarrollo:** Suele ser un equipo pequeño de unas 5‐9 personas y son los encargados de convertir los requisitos del producto en incrementos potencialmente entregables en cada sprint [10].

### La Figura 3 muestra el proceso Scrum.

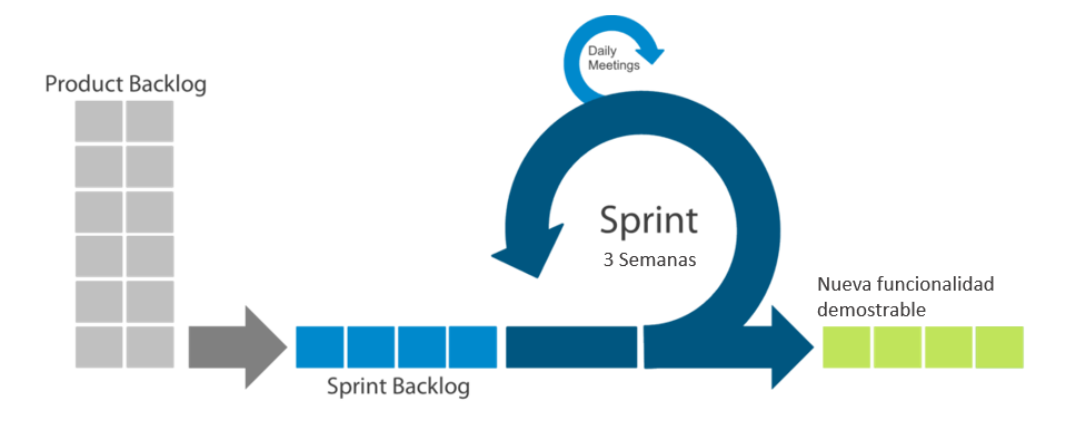

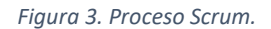

#### <span id="page-16-0"></span>**Fases de Scrum**

Este proceso iterativo e incremental se agrupa en las siguientes fases [11]:

- **Fase de Inicio:** aquí se establece una visión clara del producto a desarrollar, se configura el equipo Scrum con miembros esenciales. Durante esta fase, se elaboran las épicas, las cuales son sometidas a un proceso de refinamiento y priorización para dar lugar al Product Backlog. Como parte de esta etapa inicial, también se define un plan de implementación por fases y se determina la duración de los Sprints.
- **Fase de Planificación y Estimación:** se generan Historias de Usuarios que detallan las funcionalidades. Estas historias son revisadas, aprobadas y estimadas para su posterior inclusión en los Sprints planificados. Para una mayor precisión, las Historias de Usuarios se descomponen en tareas más pequeñas, y se estima el esfuerzo necesario para llevar a cabo cada una de ellas.
- **Fase de Implementación:** durante esta fase en base al Sprint Backlog se trabaja en las tareas para crear los entregables del Sprint. Se realizan reuniones diarias de standup para actualizar el progreso y solucionar impedimentos. Se mantiene y actualiza el Product Backlog en función de las necesidades cambiantes.
- **Fase de Revisión y Retrospectiva:** En esta fase, se lleva a cabo una reunión de revisión del Sprint para mostrar los entregables del Sprint al Product Owner. Luego, el equipo Scrum se reúne para una retrospectiva del Sprint, donde se discuten lecciones aprendidas y se documentan mejoras para futuros Sprints.

• **Fase de Lanzamiento:** en la fase final, se entregan los entregables aceptados y se documenta su aceptación. Se realiza una retrospectiva del proyecto, para identificar y documentar las lecciones aprendidas y las recomendaciones para futuros proyectos.

#### **Artefactos de Scrum**

Scrum emplea los artefactos que se describen continuación [12]:

- **Product Backlog:** es una lista priorizada u ordenada de todas las características, cambios, defectos, mejoras técnicas y otros elementos que se requieren para cumplir con la visión del propietario del producto.
- **Sprint Backlog:** Lista de pendientes del Sprint (un inventario de actividades requeridas para transformar una parte del Backlog de Producto en un incremento de funcionalidad del software).
- **Incremento:** se define como la suma de todos los elementos del Product Backlog que han sido completados durante un Sprint y los Sprints anteriores. Al finalizar un Sprint, este nuevo incremento debe ser potencialmente entregable, o en otras palabras, debe estar "hecho", lo que significa que está en condiciones de ser utilizado, independientemente de si el Product Owner decide lanzarlo o no.

#### **Actividades de Scrum**

Estas actividades están diseñadas para mantener al equipo enfocado, organizado y alineado con los objetivos del proyecto, asegurando una entrega eficiente y efectiva del producto. En Scrum, se hablan de cuatro reuniones que se llevan a cabo de manera iterativa en cada Sprint [12]:

- **Sprint Planning:** es el primer paso que se lleva a cabo al iniciar cada ciclo de trabajo en Scrum. Durante esta reunión, participan el Product Owner, el Scrum Master y el equipo de desarrollo. Durante esta reunión, el Product Owner presenta las historias de usuario prioritarias del Backlog de Producto al equipo. Posteriormente, el equipo discute y negocia el alcance de estas historias, dividiéndolas en tareas con estimaciones de esfuerzo. Estas tareas se agregan al Backlog del Sprint y se asignan a los miembros del equipo.
- **Daily Scrum:** son breves "conversaciones" de 5 a 15 minutos que el Scrum Master lleva a cabo al inicio de cada día con cada miembro del equipo. Durante estas conversaciones, el Scrum Master se pone al día sobre lo que cada miembro del

equipo ha logrado en el día anterior y lo que planea hacer en el día actual. Además, el Scrum Master busca identificar cualquier impedimento que esté surgiendo para resolverlo rápidamente y permitir que el equipo continúe su trabajo sin contratiempos.

- **Sprint Review:** el equipo presenta al Product Owner las funcionalidades que han desarrollado. Explican y demuestran estas funcionalidades para que el Product Owner y cualquier otra audiencia puedan experimentarlas. El Product Owner puede sugerir mejoras, aprobarlas por completo o rechazarlas si considera que no se ha cumplido el objetivo. La reunión de revisión se realiza en el último día del Sprint y su duración no está predeterminada. En la práctica, se emplea el tiempo que sea necesario.
- **Sprint Retrospective:** el equipo de desarrollo, junto con el Scrum Master y opcionalmente el Product Owner, analiza lo que se ha hecho y sus resultados. El objetivo de esta retrospectiva es identificar medidas concretas para mejorar los resultados futuros. Se considera una oportunidad para aprender de los éxitos y errores, y mejorar en lo que sea posible. La retrospectiva en Scrum se ve como una oportunidad para el aprendizaje y la mejora continua.

## **XP (eXtrem programing)**

<span id="page-18-0"></span>La metodología conocida como eXtreme Programming (Programación Extrema), o XP, surgió en 1996 gracias a la colaboración de Kent Beck, Ward Cunningham y Ron Jeffries. A diferencia de Scrum, XP se centra exclusivamente en un conjunto específico de prácticas técnicas que, cuando se aplican de manera conjunta, buscan maximizar los resultados positivos en un proyecto de desarrollo de software. XP propone 12 prácticas técnicas que son simples y fáciles de entender, que, cuando se implementan de manera conjunta, garantizan un mejor resultado para el proyecto [12].

A continuación, se describen estas doce prácticas:

- **Cliente in-situ (on-site customer):** se enfatiza la presencia activa del cliente en el desarrollo del proyecto. Esto implica que el cliente debe estar disponible y dispuesto a participar activamente en todas las etapas del proceso.
- **Semana de 40 horas (40 hour week):** se promueve una semana laboral de 40 horas como estándar. Esta práctica se fundamenta en la idea de salvaguardar la calidad del equipo, reconociendo los límites humanos en términos de esfuerzo y dedicación.
- **Metáfora (metaphor):** Para mejorar la comunicación entre técnicos y usuarios y evitar problemas comunes, XP sugiere el uso de metáforas. Estas metáforas sirven como puntos de referencia que relacionan conceptos técnicos con situaciones de la vida cotidiana, facilitando así la comprensión.
- **Diseño simple (simple design):** se basa en el principio técnico conocido como KISS, cuyas siglas en inglés significan "Keep it simple, stupid!" (¡Manténlo simple, estúpido! En esencia, el principio KISS implica mantener un diseño sencillo, estandarizado, fácil de entender y de refactorizar.
- **Refactorización (refactoring):** una técnica que implica modificar el código fuente de un software sin alterar su comportamiento externo. La refactorización se utiliza para mejorar la estructura y la legibilidad del código, eliminando redundancias y aumentando su cohesión.
- **Programación de a pares (pair programming):** en la programación de a pares, dos desarrolladores trabajan juntos en una misma computadora, intercambiando roles de manera fluida durante las sesiones de Pair Programming. Los roles pueden variar ampliamente, lo que permite una gran libertad creativa.
- **Entregas cortas (short releases):** esta práctica implica realizar entregas de software en períodos de tiempo cortos, agregando pequeñas funcionalidades en cada iteración.
- **Testing:** se emplean tres tipos de pruebas Test Unitarios, de Aceptación y de Integración.
- **Código estándar (coding standards):** establecer estándares de escritura del código fuente es fundamental en el proceso de programación. Estos estándares permiten que el código sea más legible, limpio y facilitan la comprensión por parte de otros programadores.
- **Propiedad colectiva (collective ownership):** para XP no existe un único programador "dueño" de un código o una funcionalidad específica en el equipo. En cambio, el código pertenece colectivamente a todos los miembros del equipo.
- **Integración continua (continuous integración):** esta práctica propone que todo el código desarrollado por los miembros del equipo se integre en un repositorio común diariamente.

• **Juego de planificación (planning game):** consiste en un proceso colaborativo al inicio de cada iteración donde el cliente presenta una lista de funcionalidades deseada en formato de "Historias de Usuario", el equipo de desarrollo estima el esfuerzo necesario para cada historia y el cliente decide qué historias se desarrollarán y en qué orden, basándose en estas estimaciones y las prioridades del proyecto, asegurando así una planificación efectiva y transparente para alcanzar los objetivos de la iteración.

### <span id="page-20-1"></span><span id="page-20-0"></span>**Herramientas de desarrollo**

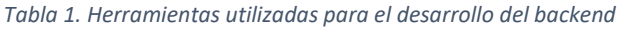

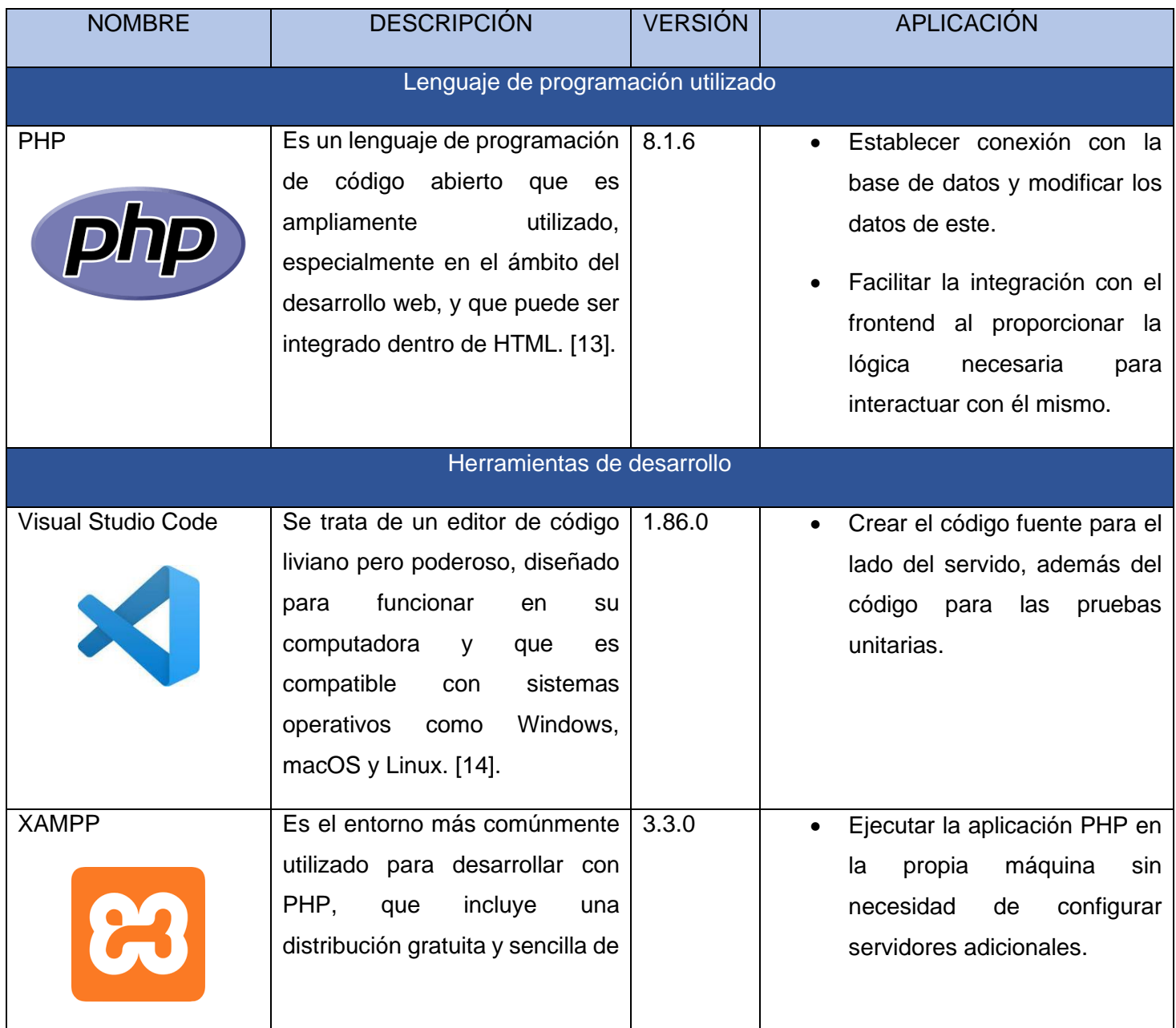

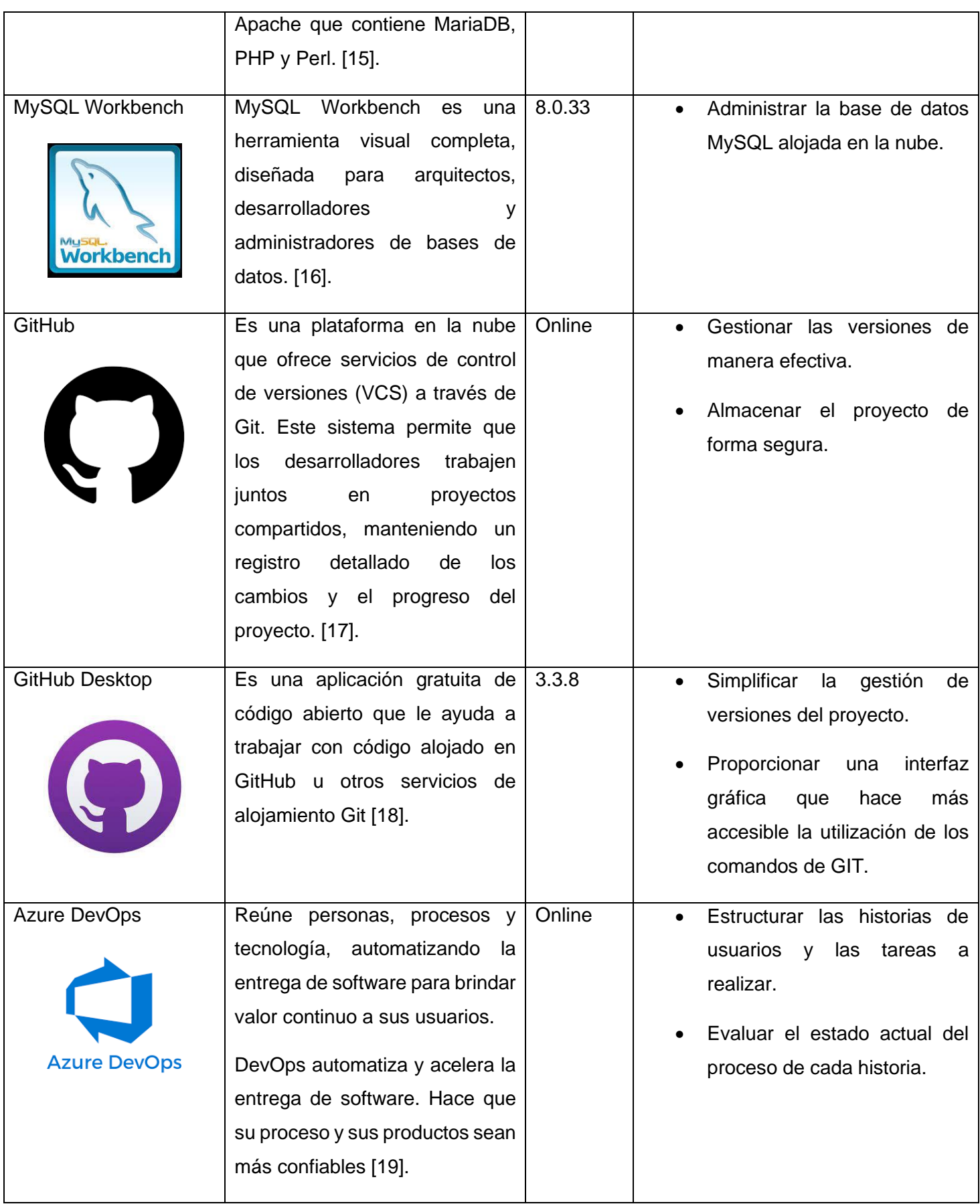

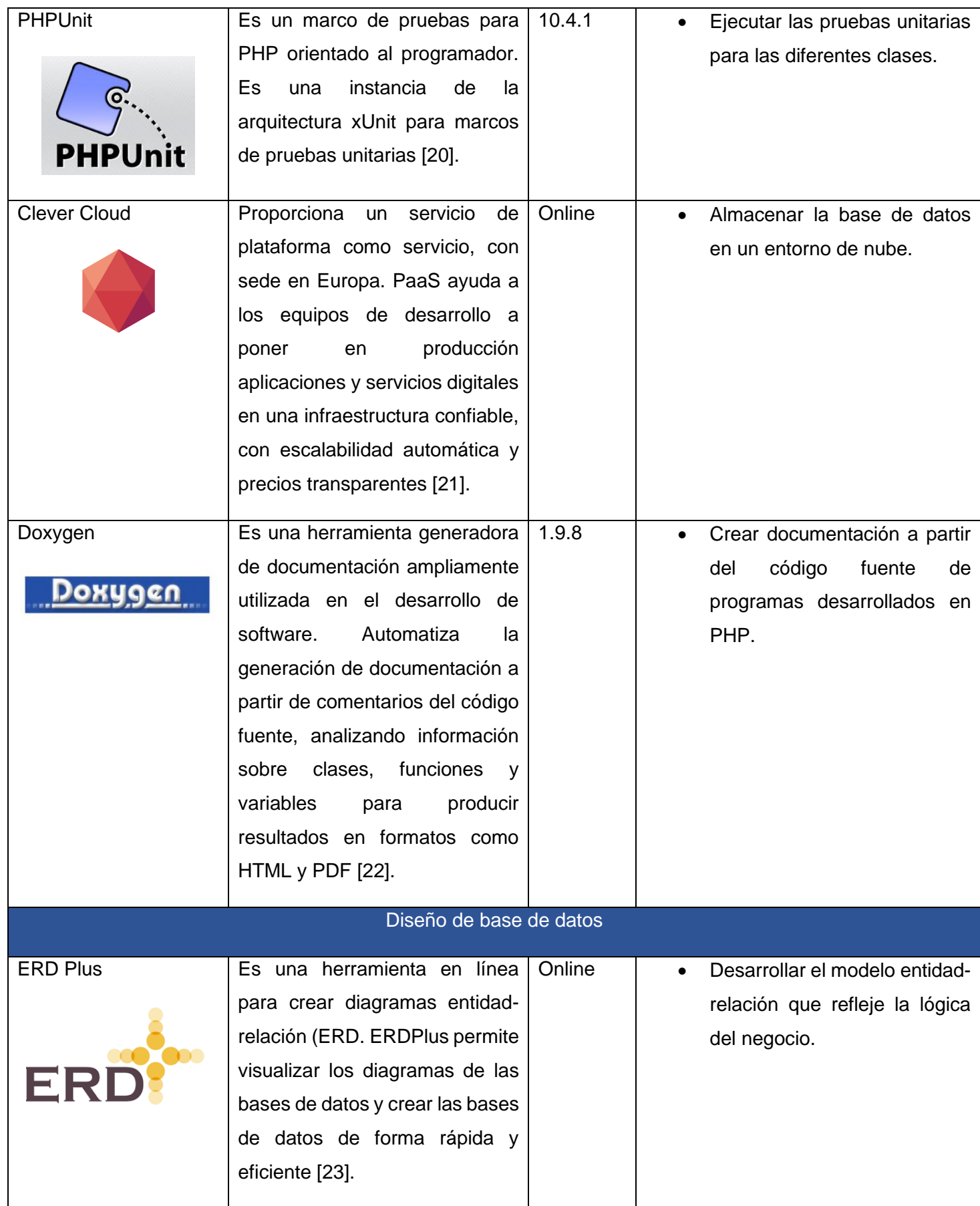

## <span id="page-23-0"></span>**2 METODOLOGÍA**

Este trabajo se centra en desarrollar el backend del sistema para la gestión de las ligas barriales de Quito. La metodología empleada en este estudio se basa en el marco de trabajo ágil conocido como Scrum, adicionalmente se aplicaron buenas prácticas de XP. Scrum posee fases que son iterativas y se aplican a lo largo del desarrollo del componente backend, permitiendo la adaptación constante y la mejora continua según las necesidades y resultados del proyecto. A lo largo de esta sección, se detallará el proceso de implementación de Scrum.

## **2.1 Fase de inicio**

<span id="page-23-1"></span>Para el desarrollo del componente backend se creará una plataforma centralizada que permita a las ligas barriales gestionar eficientemente sus equipos, jugadores, partidos y resultados. Además, el backend se integrará con otras partes del sistema, como el frontend y aplicaciones móviles, para proporcionar una experiencia de usuario completa.

Durante este período, se lleva a cabo la configuración del equipo Scrum, los roles de cada miembro se encuentra en la Tabla 2.

<span id="page-23-2"></span>

| <b>ROL SCRUM</b>     | <b>RESPONSABLE</b>                                  |
|----------------------|-----------------------------------------------------|
| <b>Product Owner</b> | MSc. Marcela Mosquera                               |
| <b>Scrum Master</b>  | MSc. Marcela Mosquera                               |
| Equipo de desarrollo | Wilmer Jiménez, Cristhian Lemache, Carlos Velásquez |

*Tabla 2. Roles Scrum en el desarrollo del sistema*

A partir de la colaboración del equipo se define y refina las funcionalidades del sistema, llamadas épicas.

Se han identificado como épicas:

- Gestión de Torneos (GT001)
- Gestión de Partidos (GP001)
- Gestión de Equipos (GE001)
- Publicar información (PI001)
- Gestión de Usuarios (GU001)
- Gestión de Ligas (GL001)

Este proceso prioriza las épicas según su valor y viabilidad técnica, formando así el Product Backlog.

## **Product Backlog**

<span id="page-24-0"></span>En la Tabla 3 se presenta el producto backlog, el cual se ha generado a partir de las épicas identificadas previamente.

<span id="page-24-1"></span>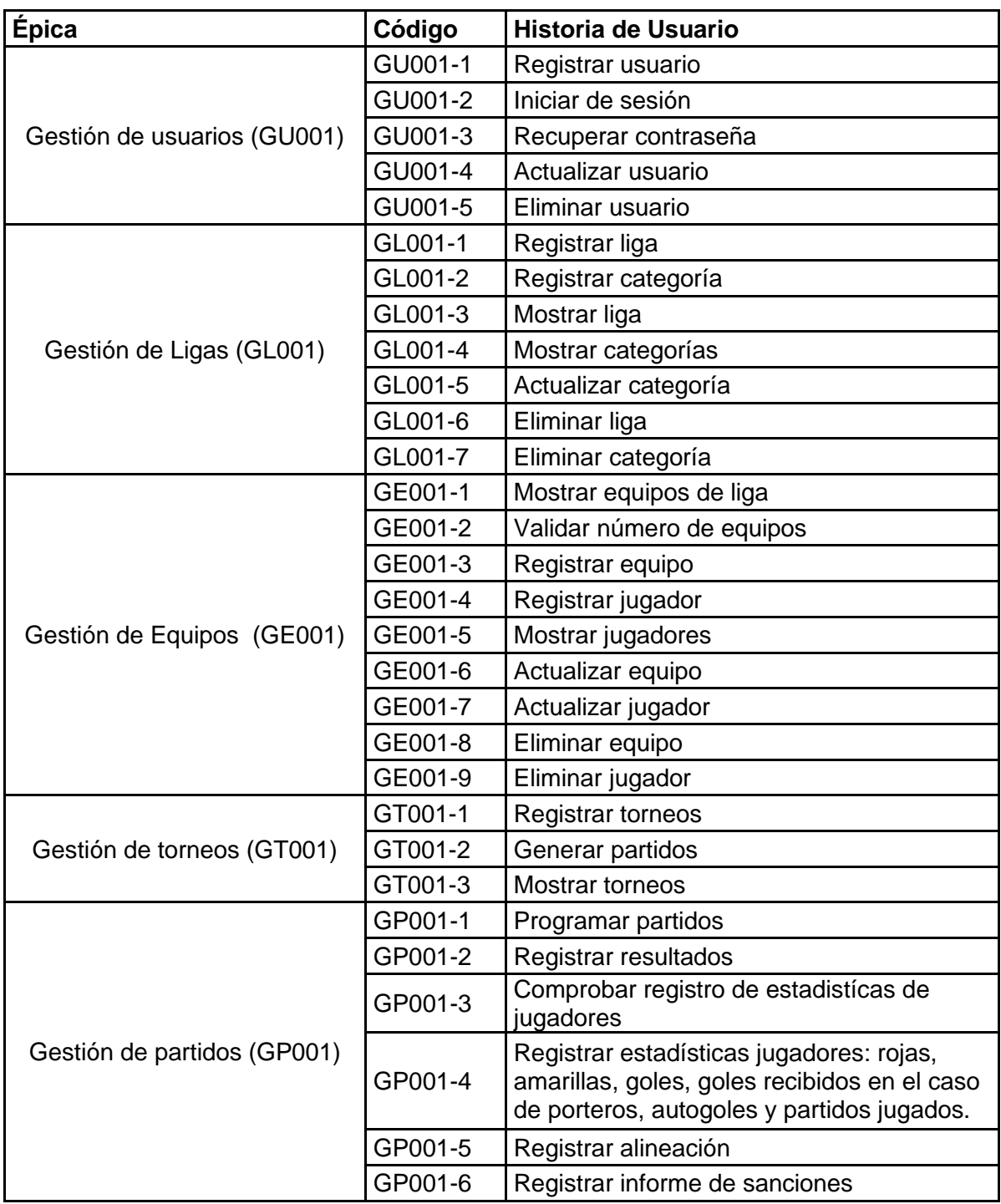

#### *Tabla 3. Product backlog*

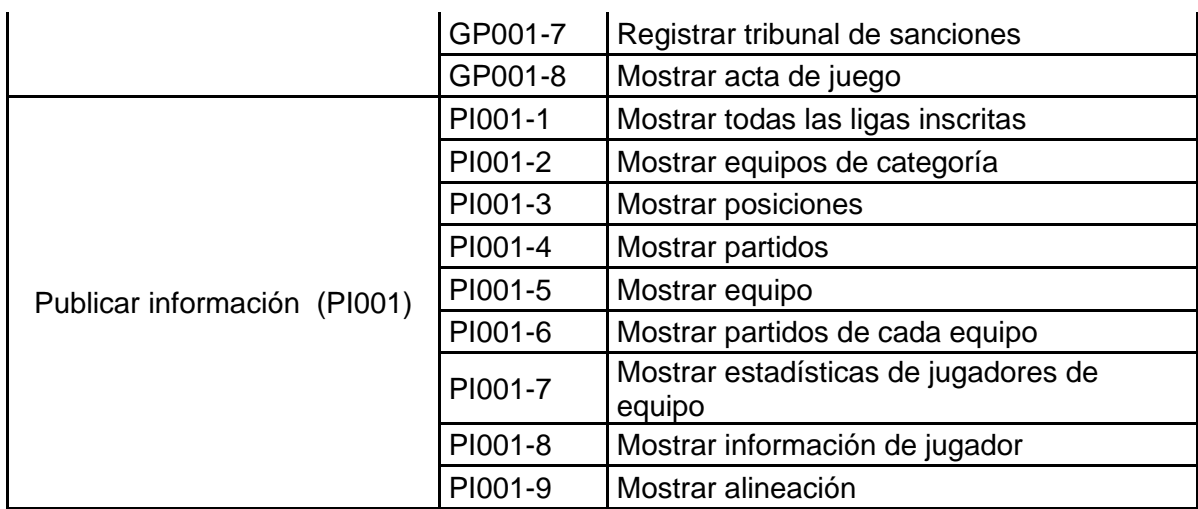

Además, en esta etapa inicial, se establece un plan de implementación por fases y la duración de los Sprints, que será de 3 semanas.

## **2.2 Fase de Planificación y Estimación**

<span id="page-25-0"></span>Durante esta etapa, se generan las Historias de Usuario que describen las funcionalidades específicas que se deben implementar en el componente backend del sistema. Estas historias son revisadas, aprobadas y estimadas utilizando poker planning para su posterior inclusión en los Sprints planificados. A continuación, se muestra una historia de usuario, las restantes se encuentran en el apartado Anexo I.

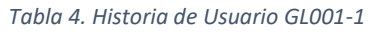

<span id="page-25-1"></span>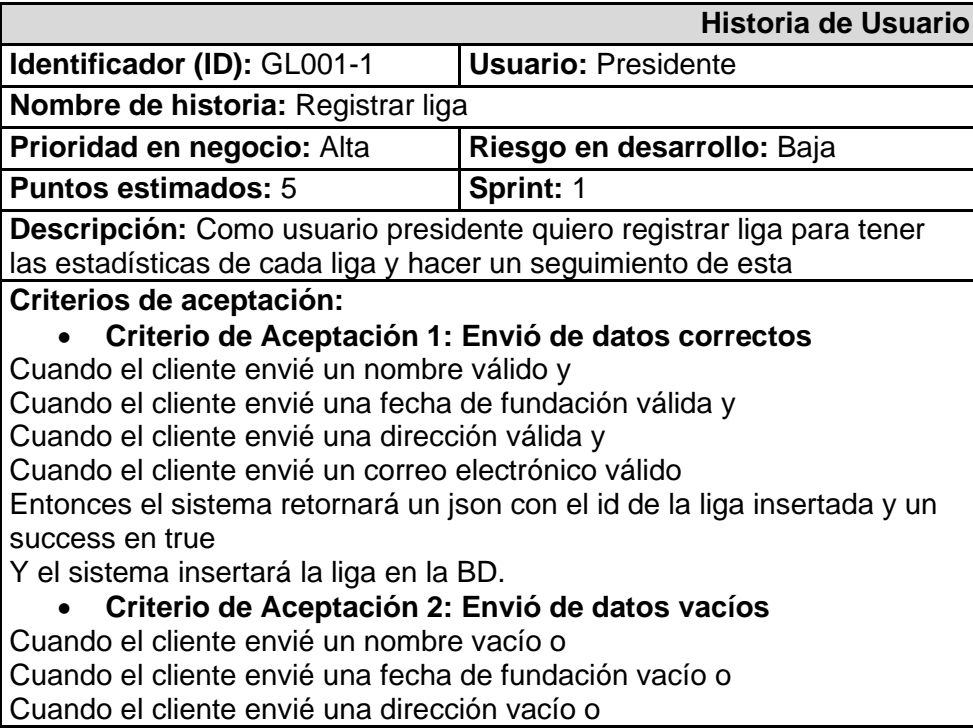

Cuando el cliente envié un correo electrónico vacío Entonces el sistema retornará un json con el campo noHayDatos en estado true

Y el sistema no insertará la liga en la BD.

• **Criterio de Aceptación 3: Envió de correo electrónico no registrado**

Cuando el cliente envié un correo electrónico no registrado Entonces el sistema retornará un json con el campo no\_existe\_usuario en estado true

Y el sistema no insertará la liga en la BD.

• **Criterio de Aceptación 4: Envió de correo electrónico que no es presidente**

Cuando el cliente envié un correo electrónico que no pertenece a un presidente

Entonces el sistema retornará un json con el campo no\_es\_presidente en estado true

Y el sistema no insertará la liga en la BD.

• **Criterio de Aceptación 5: Envió de correo electrónico que tiene liga registrada**

Cuando el cliente envié un correo electrónico que tiene una liga registrada

Entonces el sistema retornará un json con el campo existe\_registro en estado true

Y el sistema no insertará la liga en la BD.

## • **Criterio de Aceptación 6: Envió de nombre de liga existente**

Cuando el cliente envié un correo electrónico válido y

Cuando el cliente envié un nombre de liga existente

Entonces el sistema retornará un json con el campo existe\_nombre en estado true

Y el sistema no insertará la liga en la BD.

• **Criterio de Aceptación 7: Error en inserción** 

Cuando exista un error en la inserción en la BD

Entonces el sistema retornará un json con el campo noInserto en estado true

Y el sistema no insertará la liga en la BD.

## **Estimación de Historias de Usuario**

<span id="page-26-0"></span>A continuación, se presentan las prioridades asignadas a cada una de las historias de usuario identificadas en el Producto Backlog.

<span id="page-26-1"></span>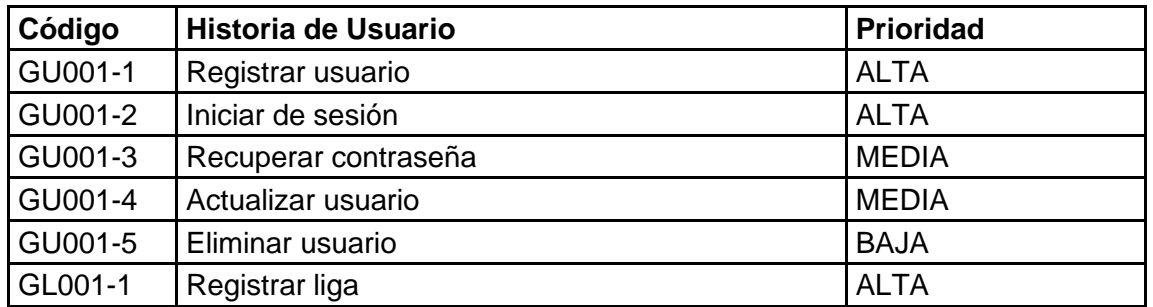

#### *Tabla 5. Prioridades del Product Backlog*

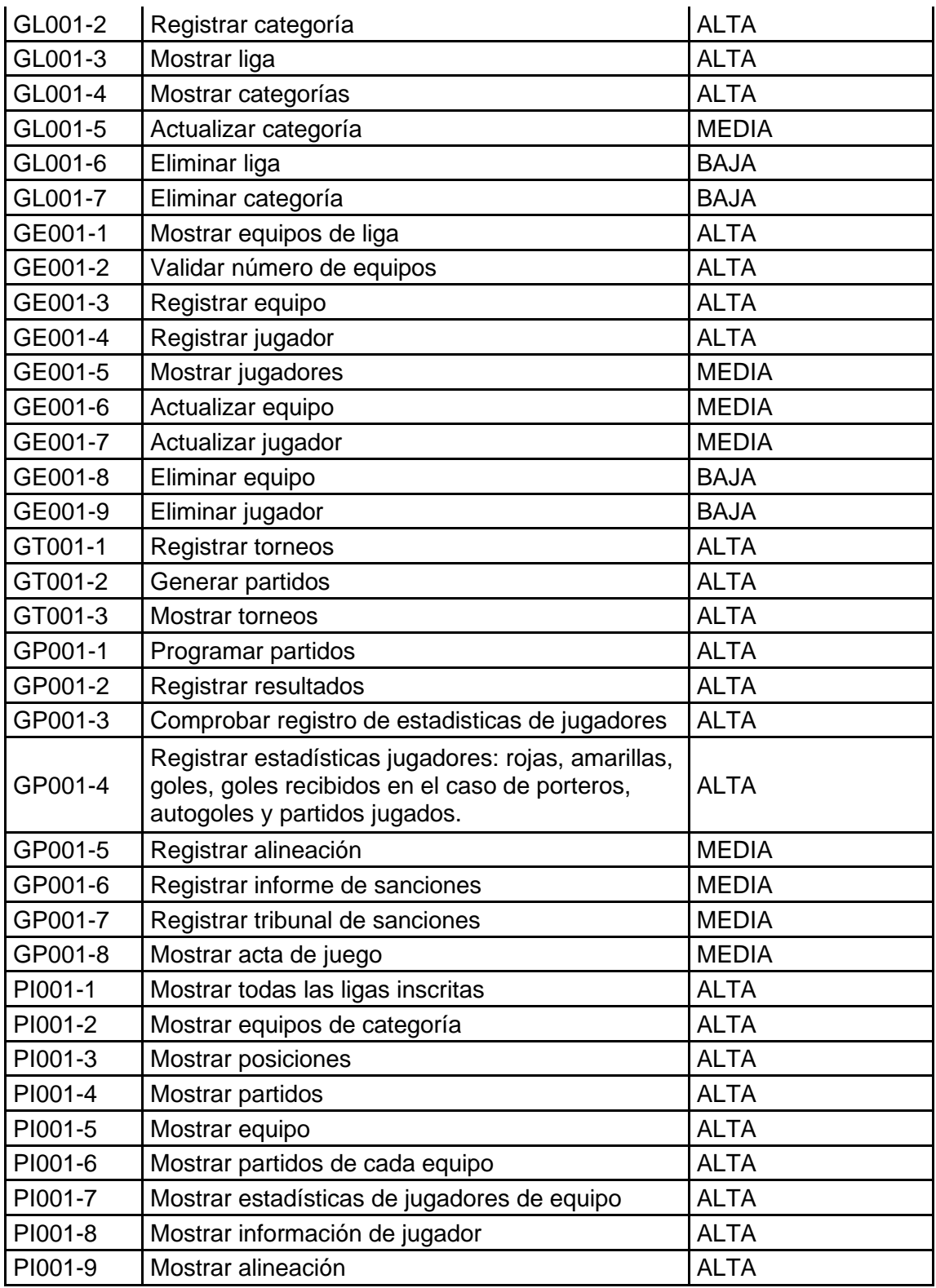

## **Product Backlog ordenado**

<span id="page-27-0"></span>Después de realizar las estimaciones se ordena el producto backlog como se muestra en la siguiente tabla

<span id="page-28-0"></span>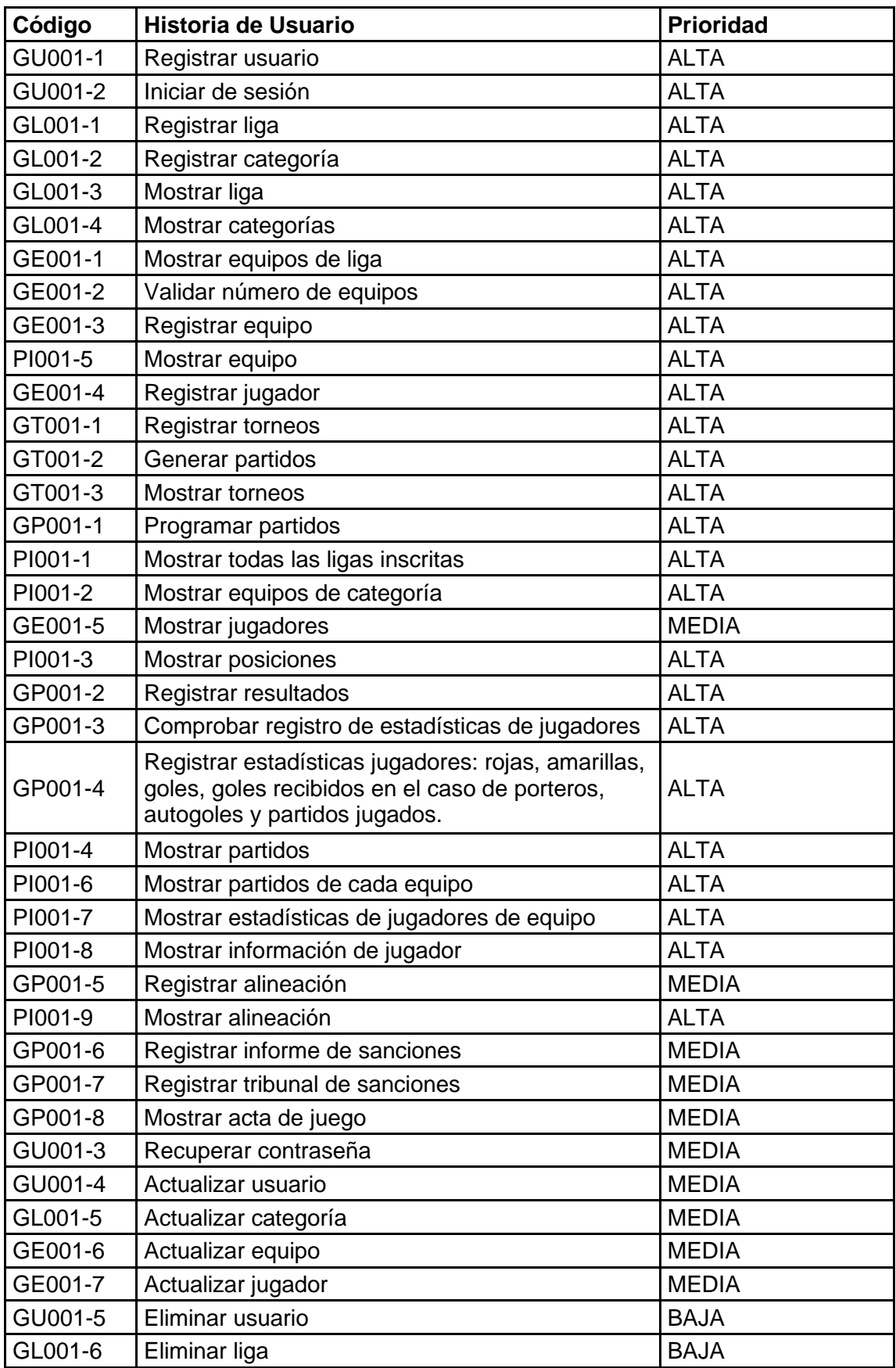

#### *Tabla 6. Product Backlog ordenado*

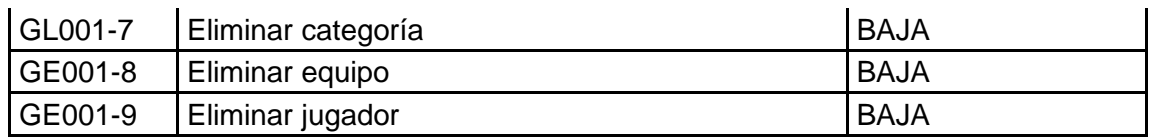

### **Descomposición de Historias de Usuario en Tareas**

<span id="page-29-0"></span>Para garantizar una estimación precisa del esfuerzo requerido para cada historia, estas son desglosadas en tareas más pequeñas. Una vez que las tareas están definidas, el equipo de desarrollo estima el esfuerzo necesario para completar cada una de ellas, utilizando la técnica de estimación en puntos de historia o la estimación en horas. La siguiente tabla muestra las tareas que deben ser realizadas por el componente backend de cinco historias de usuario. El resto de las tareas para cada historia de usuario se pueden observar en el Anexo II.

<span id="page-29-1"></span>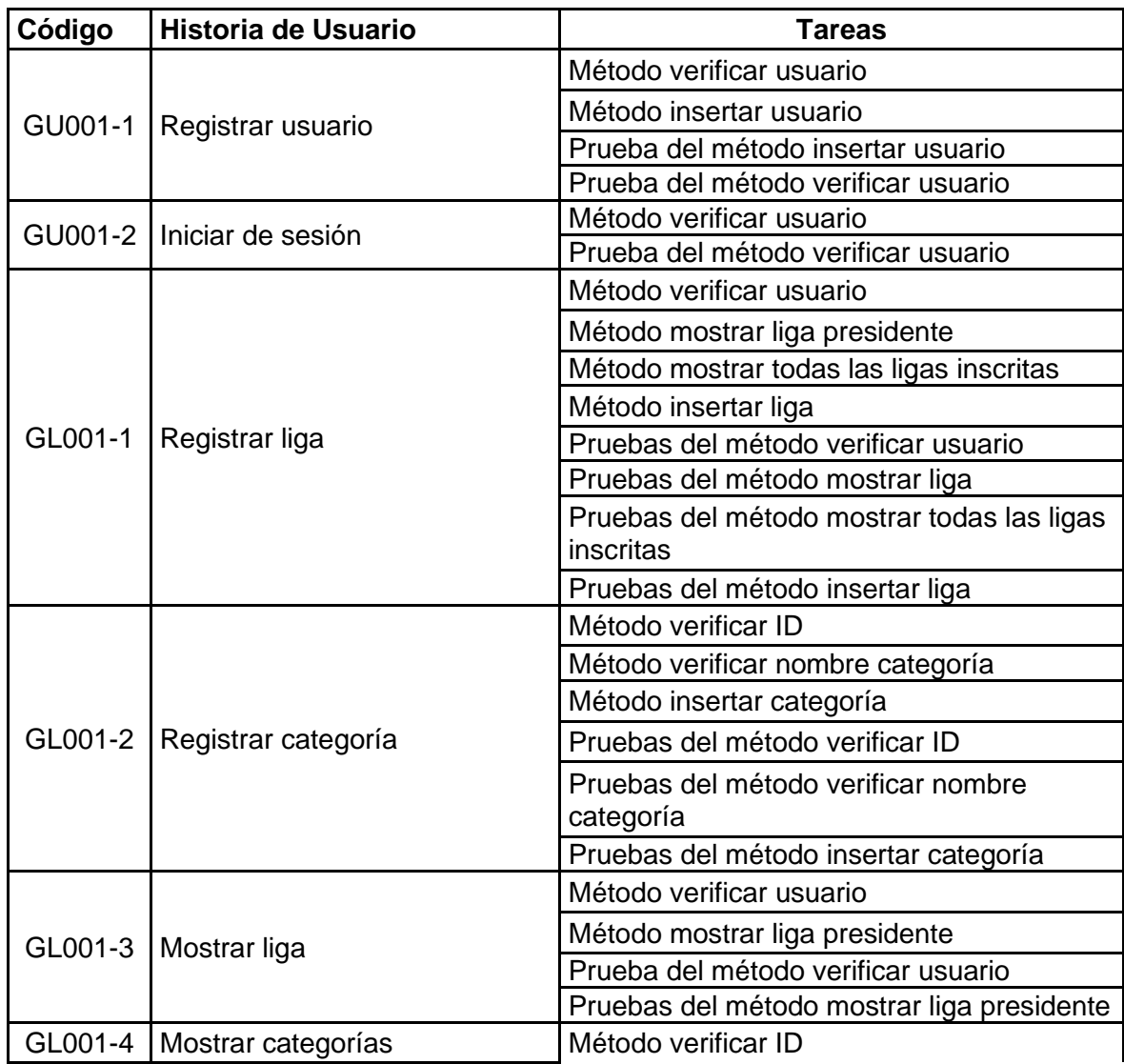

#### *Tabla 7. Historias de Usuario*

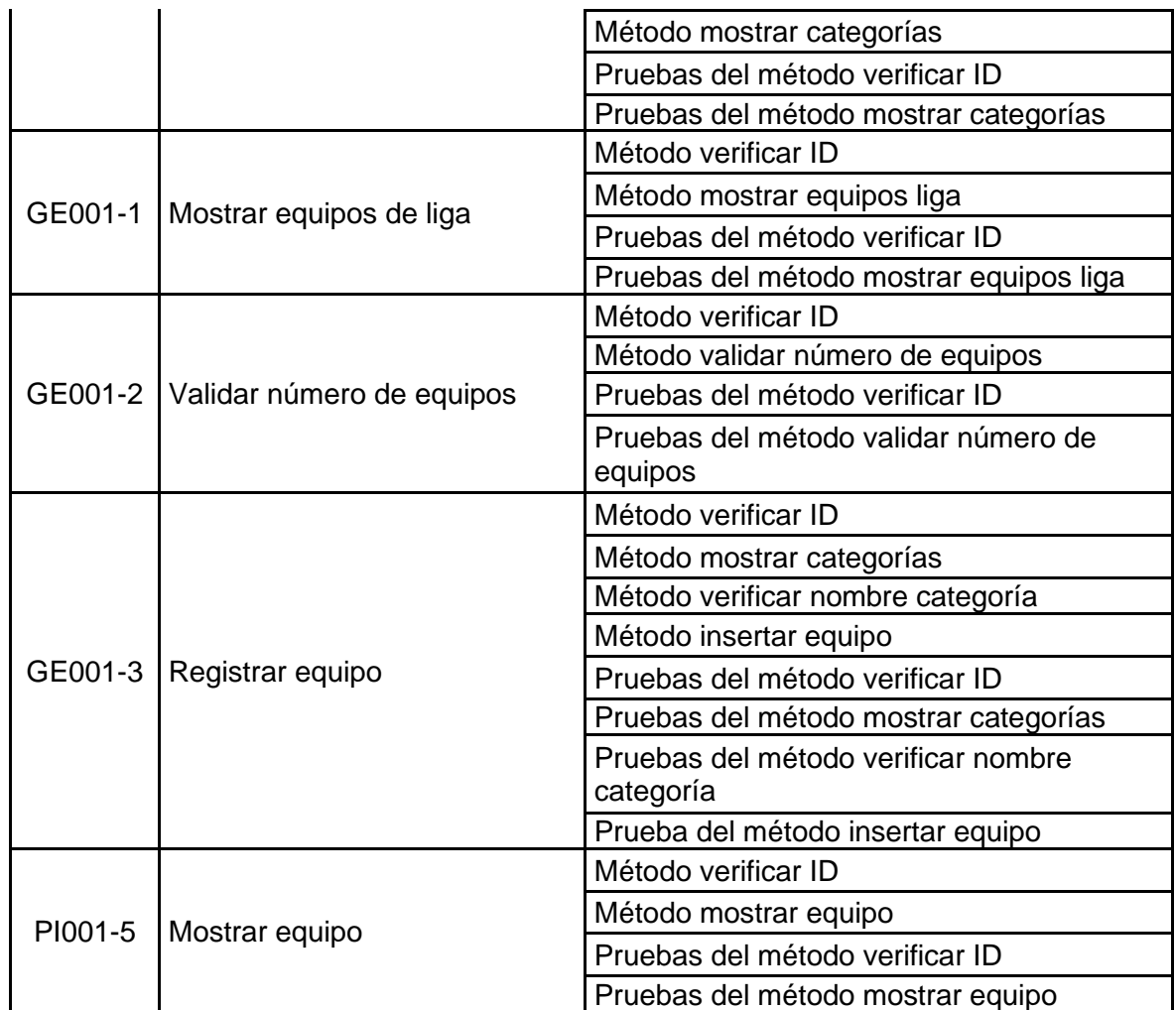

## <span id="page-30-0"></span>**2.3 Sprint 0**

## **Sprint Planning**

<span id="page-30-1"></span>El propósito del Sprint 0 es preparar el ambiente de desarrollo y modelar la base de datos. En la Tabla 8 se detallan las tareas que fueron consideradas para el Sprint Backlog 0. Para este Sprint se estimaron un total de 62 story-points.

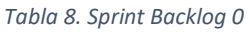

<span id="page-30-2"></span>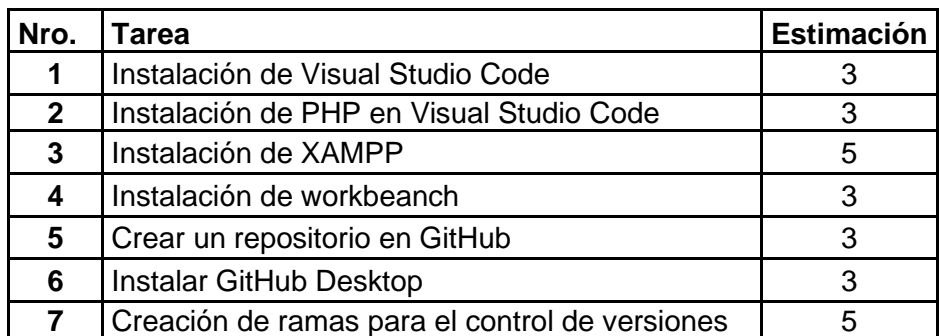

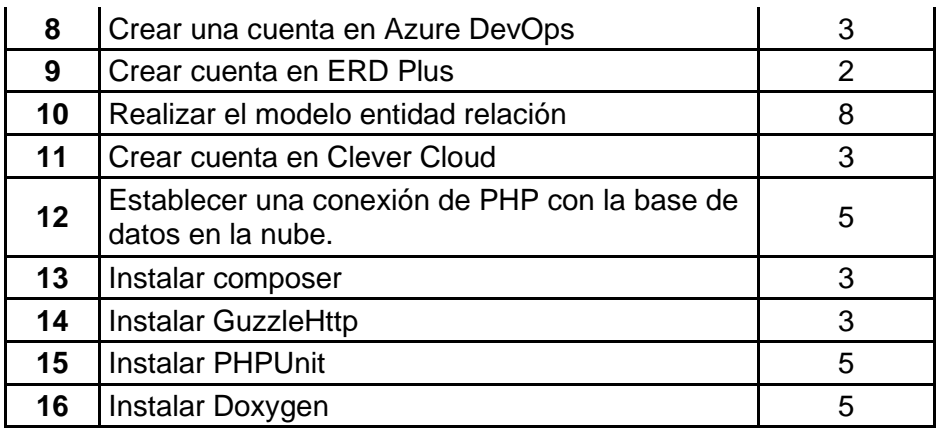

### **Implementación**

### <span id="page-31-0"></span>• **Ambiente de desarrollo**

El ambiente de desarrollo presentado en la Tabla 1 se configuró en una laptop con sistema operativo Windows 10. Las especificaciones de hardware incluyen un procesador Intel(R) Core(TM) i5-8265U, 8,00 GB de memoria RAM y un disco duro sólido de 117 GB. Además, para la cuenta en Clever Cloud, se optó por el plan DEV para MySQL, el cual es gratuito y permite un máximo de 10MiB de tamaño de disco y hasta 5 conexiones simultáneas.

### • **Ramas para el control de versiones**

Para este proyecto, adoptamos una estrategia de ramificación donde se estableció un repositorio principal en Git, identificado como la rama 'main'. En un siguiente paso, se creó una rama denominada 'RamaCarlos' específicamente para este componente, permitiendo así un desarrollo separado y enfocado en el proyecto. El enlace al repositorio correspondiente está disponible en el Anexo III.

### • **Modelo entidad relación**

El modelo entidad relación obtenido se puede observar en la Figura 4.

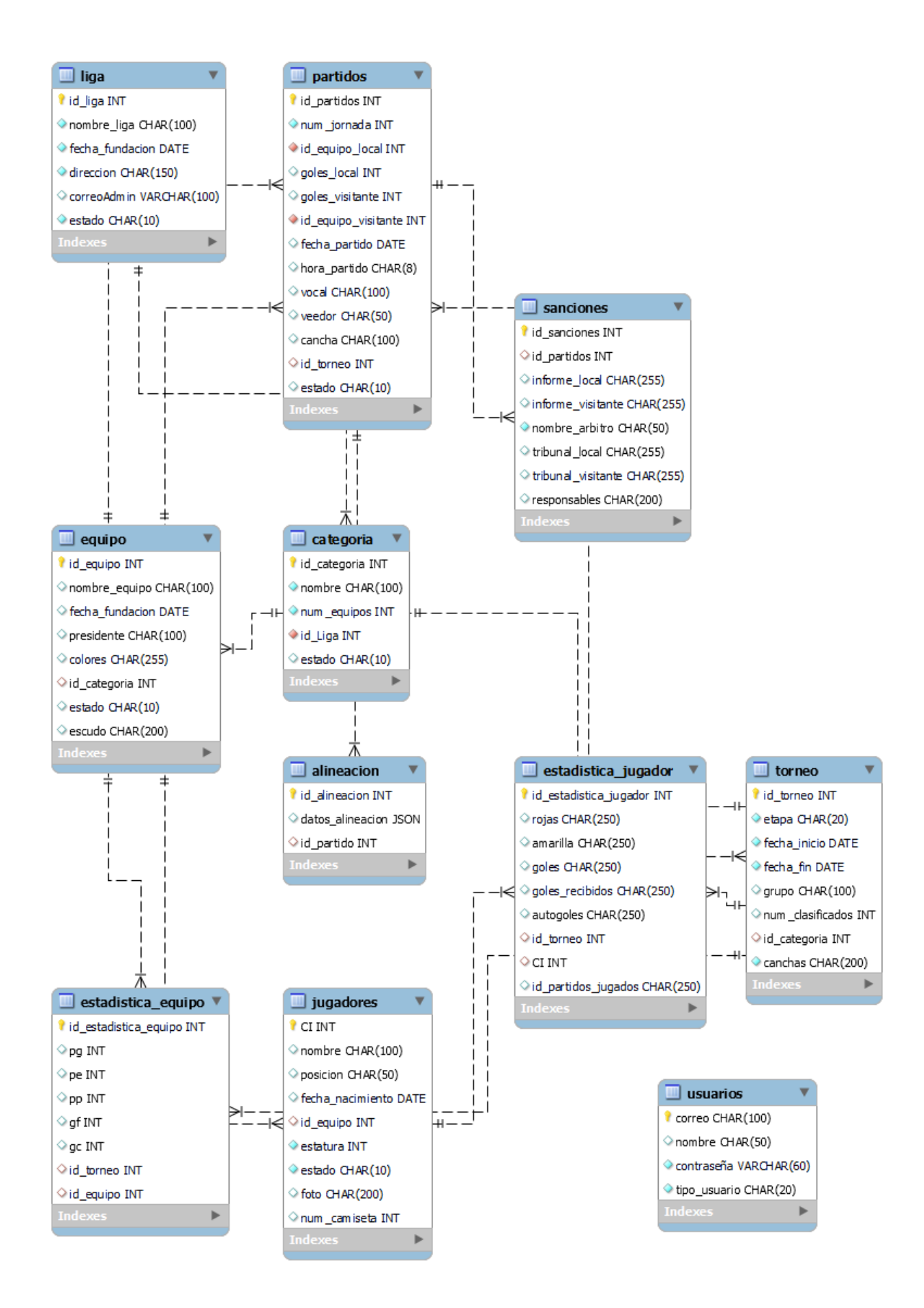

#### *Figura 4. Diagrama entidad relación.*

### <span id="page-33-2"></span>**Sprint review**

<span id="page-33-0"></span>En la Tabla 9 se detallan las tareas que fueron realizadas satisfactoriamente dentro del plazo establecido.

<span id="page-33-3"></span>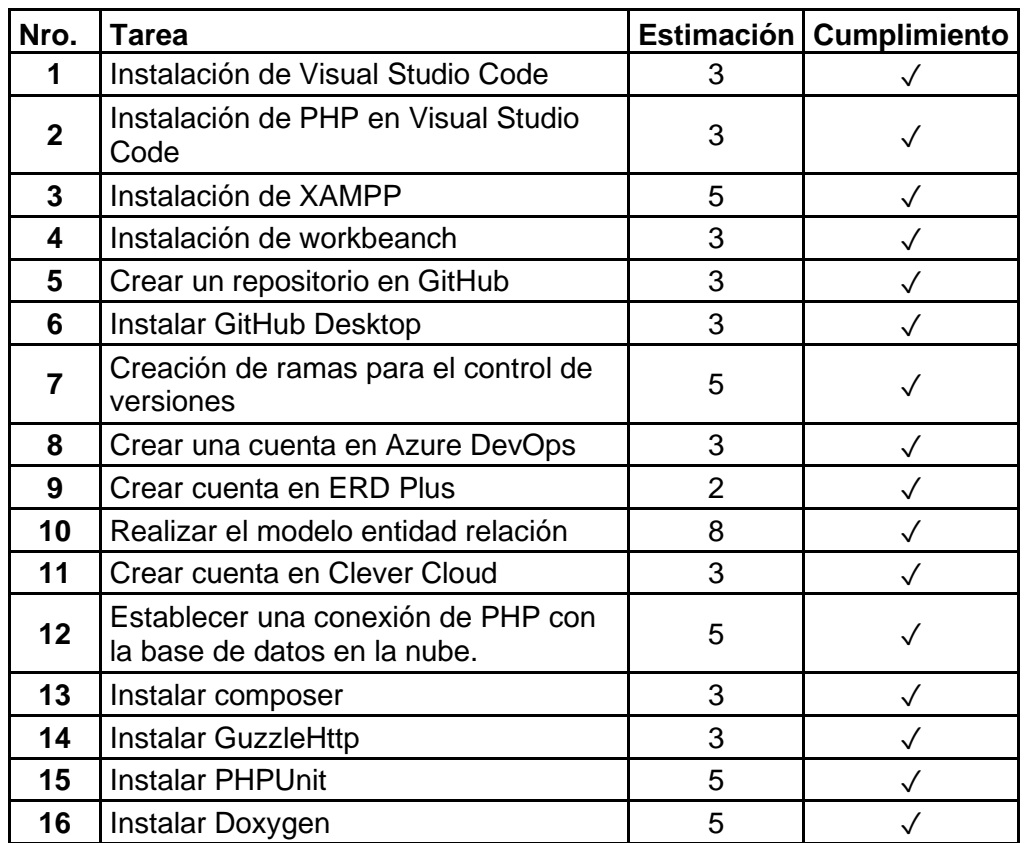

#### *Tabla 9. Criterios de aceptación Sprint 0*

### **Sprint Retrospective**

- <span id="page-33-1"></span>• **¿Qué se hizo bien?** Se implementó el ambiente de desarrollo correctamente. Para trabajar de manera colaborativa se creó un repositorio en GitHub para almacenar el proyecto y se definió una estrategia de ramificación para facilitar el manejo de versiones.
- **¿Qué se hizo mal?** Los nombres de las ramas deberían haber sido designados de manera que reflejaran el nombre del componente en desarrollo. Además, el diseño del modelo relacional no fue el más apropiado, ya que no incluía ciertos datos relevantes, como los informes y los tribunales de sanciones relacionados con la gestión de partidos.

• **¿Qué se puede mejorar?** La nomenclatura de la rama de desarrollo debería reflejar claramente el nombre del componente en desarrollo. En cuanto al diseño del modelo relacional, se requiere una modificación para incluir aspectos relacionados con sanciones, como informes y tribunales de sanciones. Además, es importante realizar un breve repaso del uso de Git para garantizar una integración exitosa con la rama principal ('main').

## <span id="page-34-0"></span>**2.4 SPRINT 1**

### **Sprint Planning**

<span id="page-34-1"></span>El propósito del Sprint 1 es permitir registrar usuarios e iniciar sesión en la aplicación además de iniciar con la gestión de Ligas y publicar información.

En la Tabla 10 se detallan las tareas de ciertas historias de usuario que fueron consideradas para el Sprint Backlog 1, el resto se encuentra en el ANEXO IV. Para este Sprint se estimaron un total de 41 story-points.

<span id="page-34-3"></span>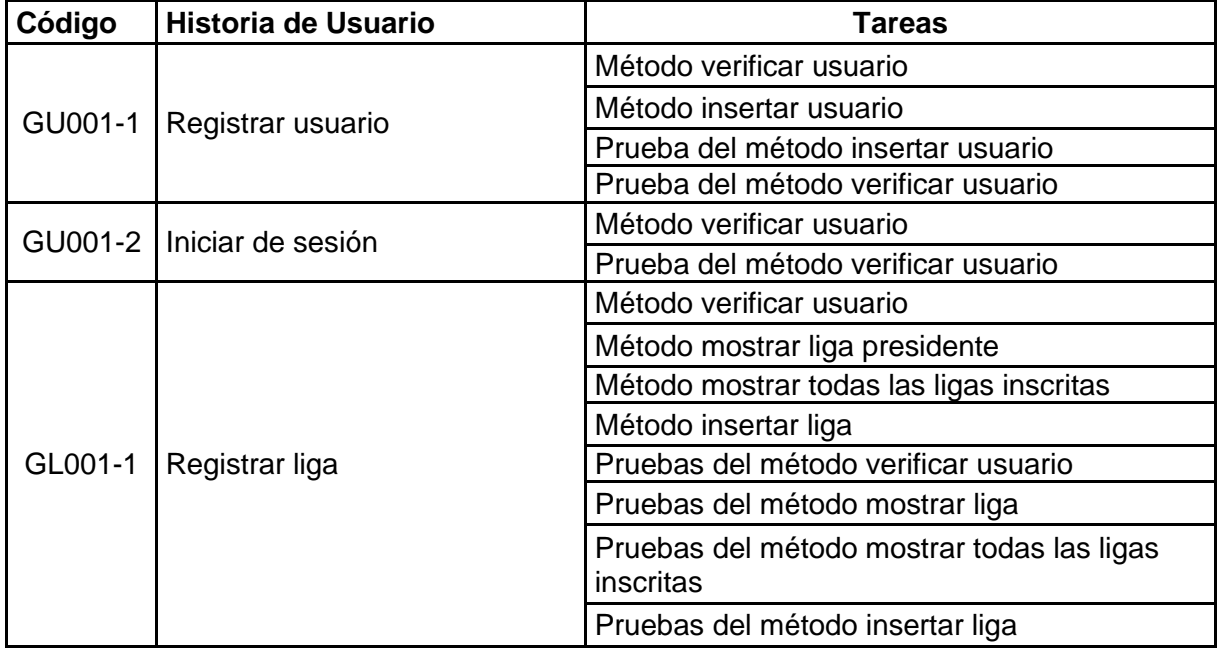

#### *Tabla 10. Sprint Backlog 1*

## **Implementación**

### <span id="page-34-2"></span>• **Historia de Usuario GU001-1**

A continuación, se presenta el código desarrollado para la implementación de la historia de usuario "GU001-1 Registrar Usuario":

```
<?php
/**
* @file
* Este archivo contiene un script PHP para manejar la inserción de 
usuarios en una base de datos.
/**
 * @mainpage Documentación de Inserción de Usuarios en una Base de Datos
* @section intro_sec Introducción
* Este script PHP se utiliza para manejar la inserción de usuarios en una 
base de datos. 
* Utiliza clases y archivos necesarios para conectar y manipular la base 
de datos.
// Incluye las clases y archivos necesarios.
include('clases/clase_usuario.php');
include('conexion.php');
* Obtiene la conexión a la base de datos.
 * @return mysqli La conexión a la base de datos.
function obtener conexion() {
   return conexion_DB();
}
/**
* Inserta un nuevo usuario en la base de datos.
function main() {
    // Obtiene la conexión a la base de datos.
    $conexion = other conexion(* Obtiene los datos ingresados por parte del cliente.
   * @param string $correo_usuario El correo del usuario.
    * @param string $nombre El nombre del usuario.
    * @param string $contraseña La contraseña del usuario.
    * @param string $tipo El tipo de usuario (por ejemplo, 'presidente' o 
'hincha').
    $correo_usuario = isset($_POST['correo']) ? trim($_POST['correo']) : 
"";
    $nombre = isset($_POST['nombre']) ? trim($_POST['nombre']) : "";
```

```
26
```

```
$contrasena = isset($_POST['password']) ? trim($_POST['password']) : 
"";
    $tipo = i$set({$ POST['tipo']}) ? trim({$ POST['tipo']}) : "";// Crea una instancia de la clase usuario.
    $objeto usuario = new usuario();
   // Verifica que los datos no estén vacíos.
    if (!empty($correo_usuario) && !empty($nombre) && !empty($contrasena) 
&& !empty($tipo)) {
        // Consulta para verificar que ese usuario no existe.
        $existe usuario = $objecto usuario-
>verificar_usuario($correo_usuario, $conexion);
        if (empty($existe usuario)) {
            // Consulta para insertar usuario.
            $resultado = $obieto usuario-
>insertar_usuario($correo_usuario, $nombre, $contrasena, $tipo, 
$conexion);
            // Verifica que se insertó el usuario.
            if ($resultado) {
                echo json_encode(array('success' => true));
            } else {
                echo json_encode(array('noInserto' => true));
            }
        } else {
            // El usuario ya existe y no se puede insertar.
            echo json encode(array('success' => false));
        }
    } else {
        // Al menos una de las variables está vacía.
        echo json encode(array('noHayDatos' => true));
    }
    // Cierra la conexión a la base de datos.
    mysqli_close($conexion);
}
// Ejecuta la función principal.
main();
?>
```
El código relacionado con las otras historias de usuario consideradas para este sprint se puede encontrar en el Anexo V.

Se generó la documentación técnica utilizando la herramienta Doxygen. La aplicación se ejecutó, mostrando una ventana similar a la que se presenta a continuación:

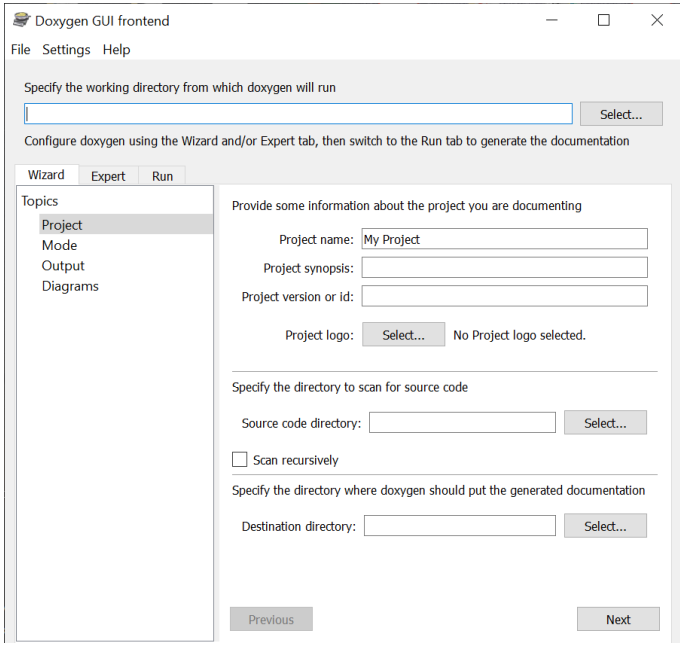

*Figura 5. Ventana principal de Doxygen*

- <span id="page-37-0"></span>• Seleccionar una carpeta para almacenar el código. En este caso, se guardó en la ruta C:/Users/BILLY/Desktop/tesis/DOCUMENTACION\_DOXY.
- Nombrar el proyecto como "SGLigas", incluir una descripción y especificar la versión del proyecto (en este caso, la versión 1).
- Seleccionar la ruta donde se encuentra el código del proyecto.
- Elegir la carpeta donde se guardará la documentación generada. La siguiente figura muestra los diferentes campos configurados:

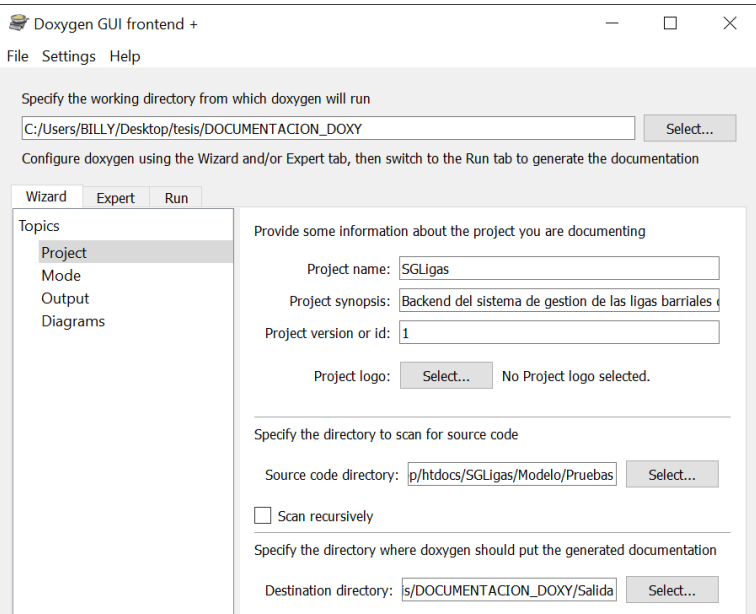

*Figura 6. Campos configurados en Doxygen*

- <span id="page-38-0"></span>• Hacer clic en "Siguiente" ("Next") y seleccionar la documentación para todo el código y el tipo de lenguaje (en este caso, PHP).
- La generación de la documentación será en formato HTML, como se muestra en la siguiente figura:

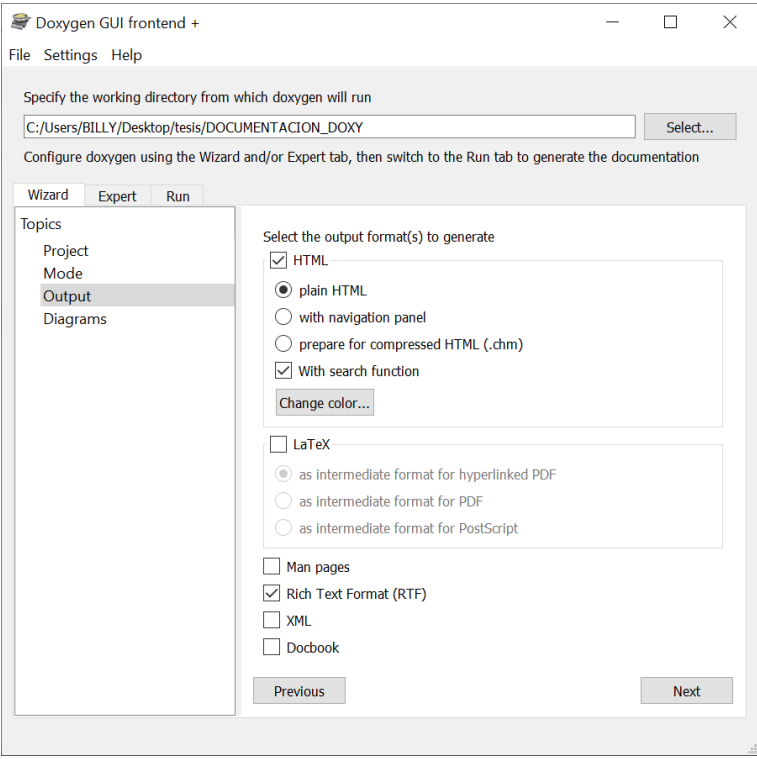

<span id="page-38-1"></span>*Figura 7. Escoger el formato de presentación.*

- En la siguiente ventana, hacer clic en "Siguiente" ("Next") y luego seleccionar el idioma de salida. En la casilla de entrada en "Archivo: patrones", elegir PHP.
- Posteriormente, en la pestaña "Run", hacer clic en "Run doxygen" para generar la documentación.
- Finalmente, como se puede observar en la siguiente imagen, se muestra la documentación generada para la historia de usuario "GU001-1 Registrar Usuario":

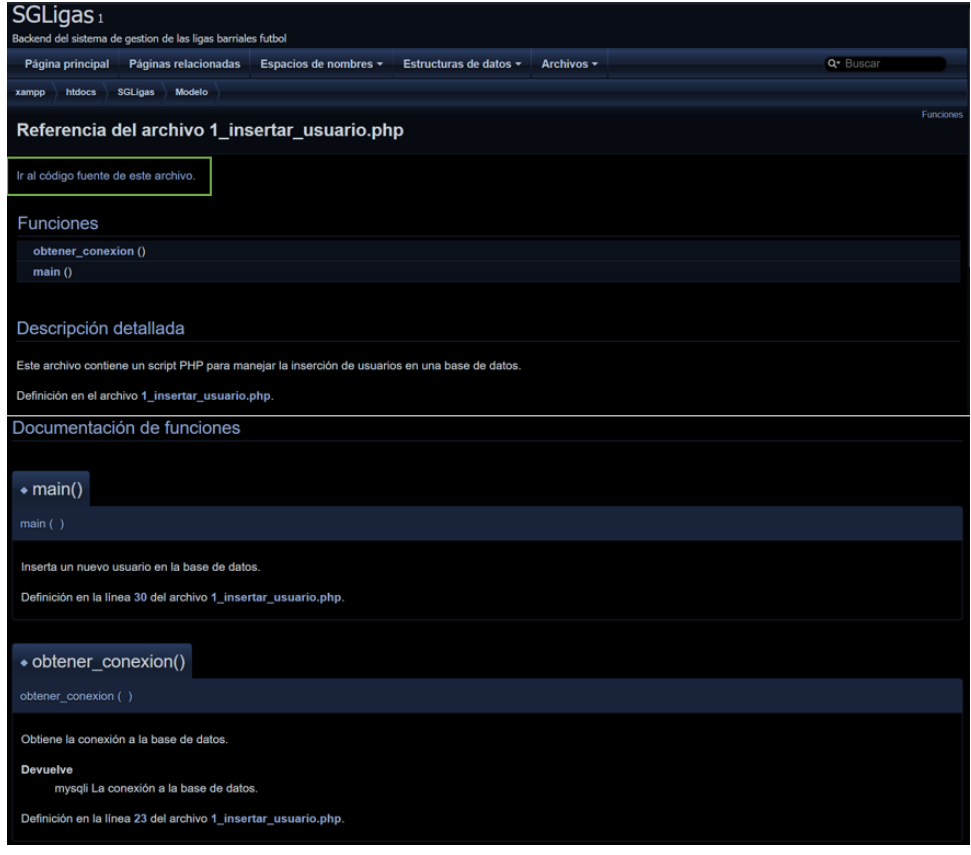

*Figura 8. Documentación del archivo 1\_insertar\_usuario.php*

<span id="page-39-0"></span>En la Figura, se destaca un recuadro de color verde el cual permite visualizar el código fuente del archivo. En este aspecto, se puede observar una porción del código documentado en la siguiente Figura.

# 1\_insertar\_usuario.php Ir a la documentación de este archivo  $1$   $\boxed{1}$  <?php 30<br>31<br>32<br>33<br>34<br>35<br>36<br>37<br>38<br>39<br>40<br>44<br>44<br>45<br>46<br>47  $\Box$ |function main() { ction main() {<br>// Obtiene la conexión a la base de datos<br>**\$conexion = obtener\_conexion();** // Obtiene los datos ingresados por parte del cliente<br>\$correo\_usuario = isset(\$\_POST['correo']) ? trim(\$\_POST['correo']) : "";<br>\$nombre = isset(\$\_POST['nombre']) ? trim(\$\_POST['nombre']) : "";<br>\$contrasena = isset(\$\_POST['pa // Verifica que los datos no estén vacíos<br>if (!empty(\$correo\_usuario) && !empty(\$nombre) && !empty(\$contrasena) && !empty(\$tipo)) {<br>// Crea una instancia de la clase Usuario  $$objecto_usuario = new usuario();$ // Consulta para verificar que ese usuario no existe<br>\$existe\_usuario = \$objeto\_usuario->verificar\_usuario(\$correo\_usuario, \$conexion);<br>if (empty(\$existe\_usuario)) {

*Figura 9. Porción del código del archivo 1\_insertar\_usuario.php documentado*

<span id="page-40-1"></span>Es fundamental incluir comentarios en cada archivo que faciliten a Doxygen generar una documentación precisa. Por esta razón, en el código mostrado para la historia de usuario "GU001-1 Registrar Usuario", se han añadido comentarios específicos para Doxygen.

El resto de la documentación está disponible en el enlace almacenado en el repositorio correspondiente, el cual se puede encontrar en el Anexo IX.

## **Sprint review**

<span id="page-40-0"></span>A continuación, en la Tabla 11 se detallan las tareas que se completaron satisfactoriamente dentro del plazo establecido para las historias de usuario GU001-1 y GU001-2 junto con los criterios de aceptación correspondientes a cada una. Las restantes se encuentran en el Anexo X.

<span id="page-40-2"></span>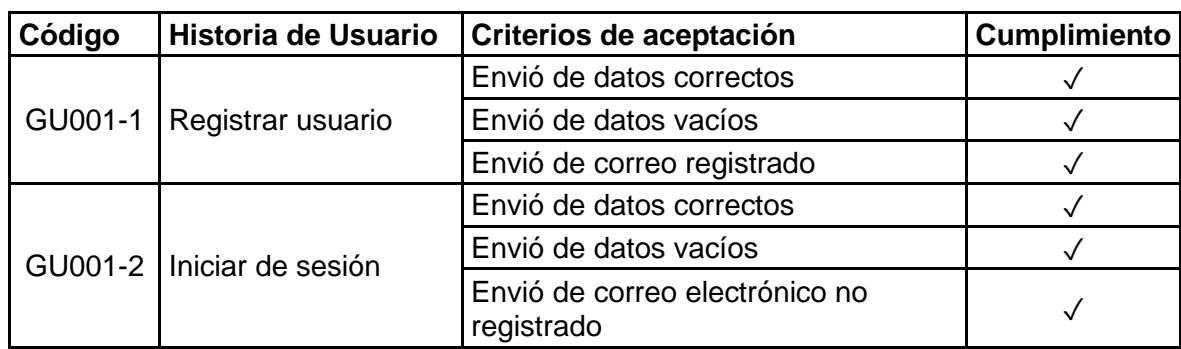

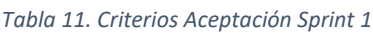

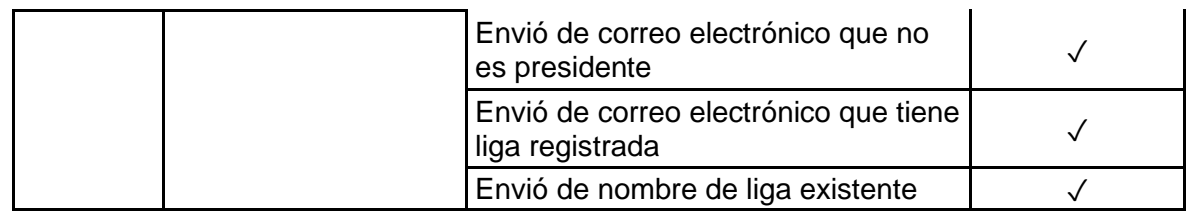

## **Sprint Retrospective**

- <span id="page-41-0"></span>• **¿Qué se hizo bien?** Las diversas historias de usuarios se completaron satisfactoriamente, lo que sugiere una implementación efectiva con los requisitos establecidos.
- **¿Qué se hizo mal?** Los métodos que interactúan con la base de datos fueron escritos en el mismo archivo que contenía la recepción de datos y validación. Almacenar el escudo del equipo en formato base64 en la base de datos resultó en consultas muy lentas.
- **¿Qué se puede mejorar?** La estructura de los métodos que interactúan con la base de datos debería reorganizarse; es decir, crear clases y en los archivos que utilicen estos métodos, instanciar objetos de esta clase para acceder a los archivos de manera más eficiente. Es necesario modificar la forma de almacenar el escudo en la base de datos para evitar demoras al extraer la información del equipo.

## <span id="page-41-1"></span>**2.5 SPRINT 2**

## **Sprint Planning**

<span id="page-41-2"></span>El propósito del Sprint 2 es facilitar el registro de jugadores, torneos y la programación de partidos, así como la generación de estos últimos con sus respectivos horarios, fecha y canchas. Además, se espera que se muestre la tabla de posiciones, que inicialmente estará vacía ya que aún no se han registrado resultados de los diferentes partidos.

En la Tabla 12 se detallan las tareas de ciertas historias de usuario que fueron consideradas para el Sprint Backlog 2, el resto se encuentra en el ANEXO IV. Para este Sprint se estimaron un total de 46 story-points.

<span id="page-41-3"></span>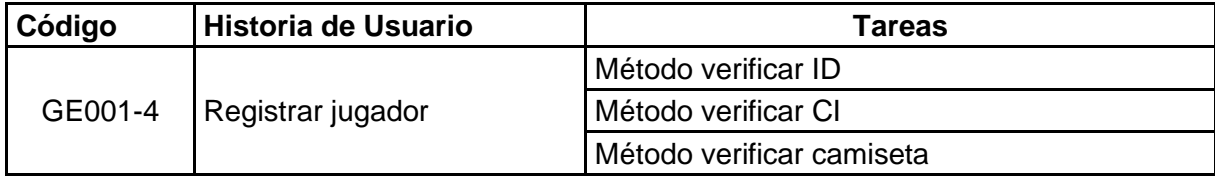

#### *Tabla 12. Sprint Backlog 2*

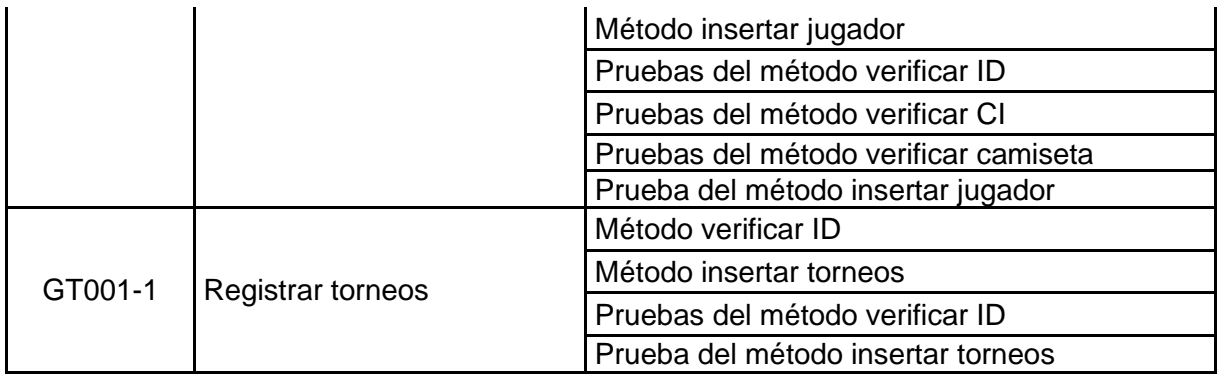

## **Implementación**

## <span id="page-42-0"></span>• **Historia de Usuario GT001-1**

A continuación, se presenta el código desarrollado para la implementación de la historia de usuario "GT001-1 Registrar torneos".

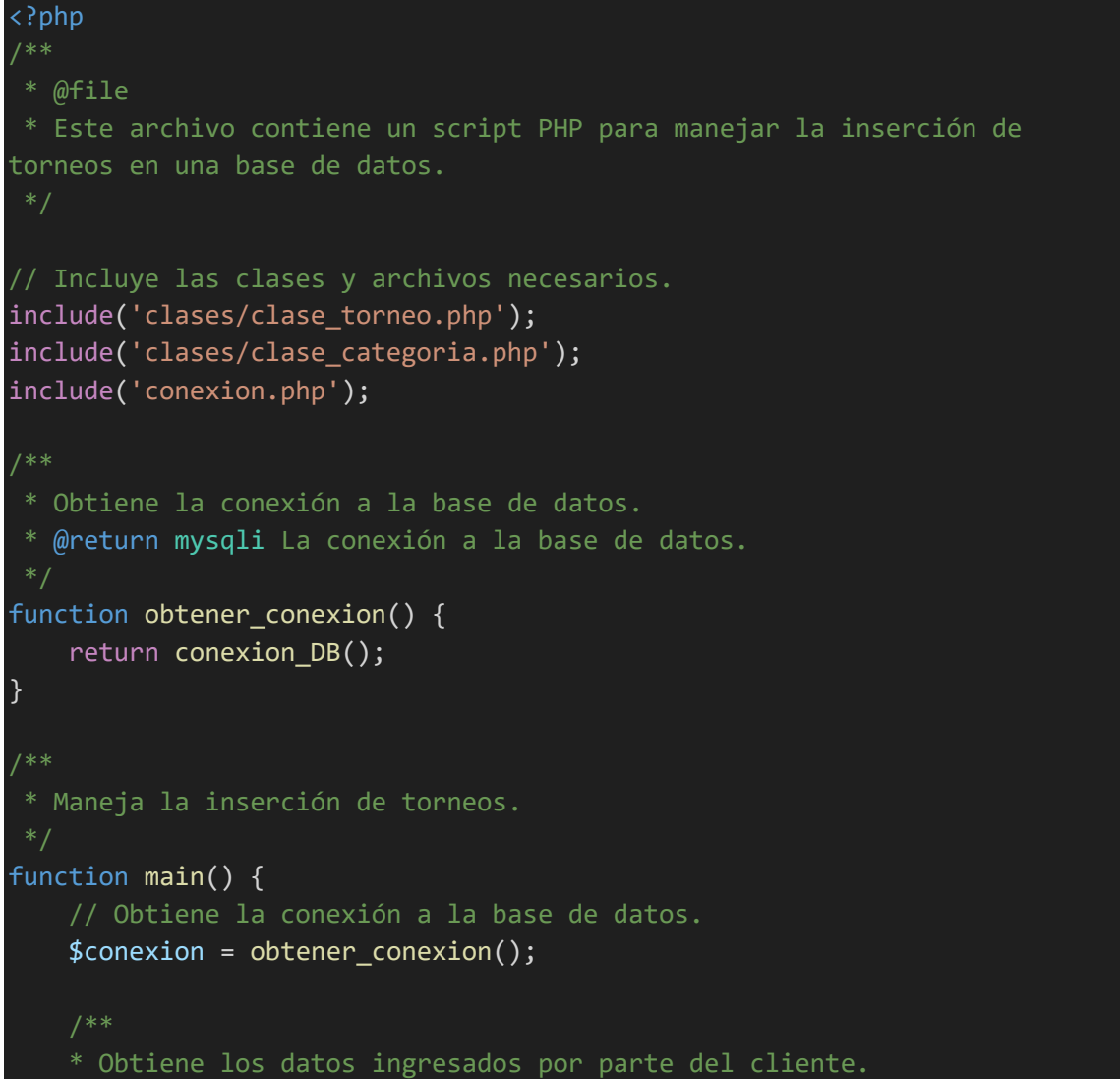

```
* @param string $etapa El nombre de la etapa del torneo.
    * @param string $fecha_inicio La fecha de inicio del torneo en formato 
 'YYYY-MM-DD'.
    * @param string $fecha_fin La fecha de fin del torneo en formato 
'YYYY-MM-DD'.
    * @param string $canchas Los nombres de las canchas separadas por como 
ejemplo (cancha1, cancha2).
    * @param string $grupo Los id de los torneos para cada grupo separados 
por coma ejemplo (1,2) es opcional si y solo si la etapa es de grupos.
    * @param int $num_clasificados El número de equipos que clasifican en 
cada etapa.
    * @param int $id_categoria El ID de la categoría a la que pertenece el 
torneo.
    $etapa = i$set({$ POST['etapa']}) ? trim({$ POST['etapa']}) : "";$fecha_inicio = isset($_POST['fecha_inicio']) ? 
trim($_POST['fecha_inicio']) : "";
    $fecha_fin = isset($_POST['fecha_fin']) ? trim($_POST['fecha_fin']) : 
"";
    $canchas = isset($_POST['canchas']) ? trim($_POST['canchas']) : "";
    $grupo = isset($_POST['grupo']) ? trim($_POST['grupo']) : "";
    $num_clasificados = isset($_POST['num_clasificados']) ? 
trim($_POST['num_clasificados']) : "";
    $id categoria = isset($ POST['id categoria']) ?
intval(trim($_POST['id_categoria'])) : 0;
    // Crea instancias de las clases a ser usadas.
    $objeto torneo = new torneo();
    $objeto categoria = new categoria();
    // Verifica si existe ese ID de categoria.
    $id_categoria = $objeto_categoria->verificar_ID($id_categoria, 
$conexion);
    if ($id categoria > 0) {
        // Verifica que los datos no estén vacíos.
        if (!empty($etapa) && !empty($fecha_inicio) && !empty($fecha_fin) 
&& !empty($canchas) && !empty($num_clasificados)) {
            // Verifica que los datos no estén vacíos si es etapa de 
grupos.
            if(!empty($grupo)){
                // Inserta los nuevos torneos en la base de datos.
                for($i=0;$i<$grupo;$i++){
                    $resultado[$i] = $objecto:toneo->insertar torneo($etapa, $fecha inicio, $fecha fin, "GRUPO ".$i+1,
$num_clasificados[$i], $id_categoria, $canchas, $conexion);
```

```
}
                // Devuelve los id de los torneos insertados.
                if (!empty($resultado)) {
                    echo json encode(array('success' => true,'datos' =>
$resultado));
                } else {
                    echo json_encode(array('noInserto' => true));
                } 
            }
            else{
                // Inserta el nuevo torneo en la base de datos.
                $resultado = $objeto_torneo->insertar_torneo($etapa, 
$fecha_inicio, $fecha_fin, $grupo, $num_clasificados, $id_categoria, 
$canchas, $conexion);
                // Verificar que se inserto el torneo.
                if (!empty($resultado)) {
                    echo json encode(array('success' => true));
                } else {
                    echo json_encode(array('noInserto' => true));
                }
            }
        } else {
            // Al menos una de las variables está vacía.
            echo json_encode(array('noHayDatos' => true));
        }
    } else {
        // Si la categoría no existe.
        echo json_encode(array('no_existe_categoria' => true));
    }
    // Cierra la conexión a la base de datos.
    mysqli_close($conexion);
}
// Ejecuta la función principal.
main();
\mathcal{D}
```
El código relacionado con las otras historias de usuario consideradas para este sprint se puede encontrar en el Anexo VI.

La documentación generada para este sprint está disponible en el enlace almacenado en el repositorio correspondiente, el cual se puede encontrar en el Anexo IX.

### **Sprint review**

<span id="page-45-0"></span>A continuación, a modo de ejemplo, se detallan dos tareas que se completaron satisfactoriamente dentro del plazo establecido, junto con los criterios de aceptación correspondientes a cada una. Las restantes se encuentran en el Anexo X.

<span id="page-45-4"></span>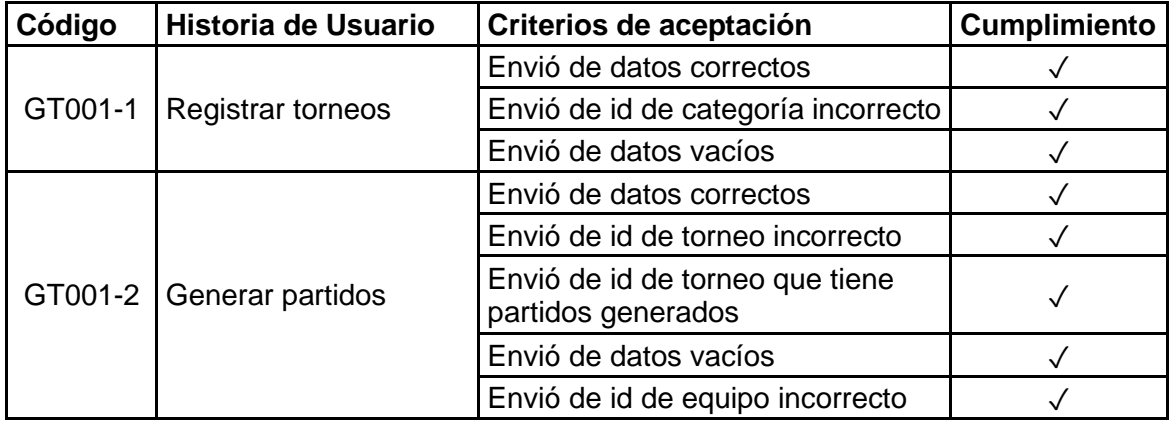

#### *Tabla 13. Criterios Aceptación Sprint 2*

### **Sprint Retrospective**

- <span id="page-45-1"></span>• **¿Qué se hizo bien?** Se completaron satisfactoriamente diversas historias de usuario, lo que sugiere una implementación efectiva conforme a los requisitos establecidos. Además, se corrigió la estructura de los métodos que interactúan con la base de datos, lo que mejora la eficiencia y mantenibilidad del sistema.
- **¿Qué se hizo mal?** Al guardar los partidos generados, inicialmente se creaba una matriz para almacenar cada partido con sus atributos correspondientes. Este enfoque resultó en un proceso costoso tanto en la creación como en la extracción de datos. Además, la actualización de la matriz no se llevaba a cabo de manera eficiente.
- **¿Qué se puede mejorar?** Se sugiere crear una tabla en la base de datos para almacenar directamente cada partido con sus respectivos atributos. Esto simplificaría el proceso de generación de partidos, eliminando la necesidad de crear matrices previas. Además, facilitaría la actualización de datos, mejorando la eficiencia del sistema en general.

## <span id="page-45-2"></span>**2.6 SPRINT 3**

## <span id="page-45-3"></span>**Sprint Planning**

El propósito del Sprint 3 es agilizar el proceso de registro de resultados, estadísticas de jugadores en cada partido, alineaciones y los informes de árbitros correspondientes. Además, se espera completar todas las historias de usuario relacionadas con la épica de publicar información. Esto permitirá a los aficionados acceder a toda la información relevante sobre ligas, categorías, torneos, equipos y jugadores de manera fácil y rápida.

En la Tabla 14 se detallan las tareas de ciertas historias de usuario que fueron consideradas para el Sprint Backlog 3, el resto se encuentra en el ANEXO IV. Para este Sprint se estimaron un total de 45 story-points.

<span id="page-46-1"></span>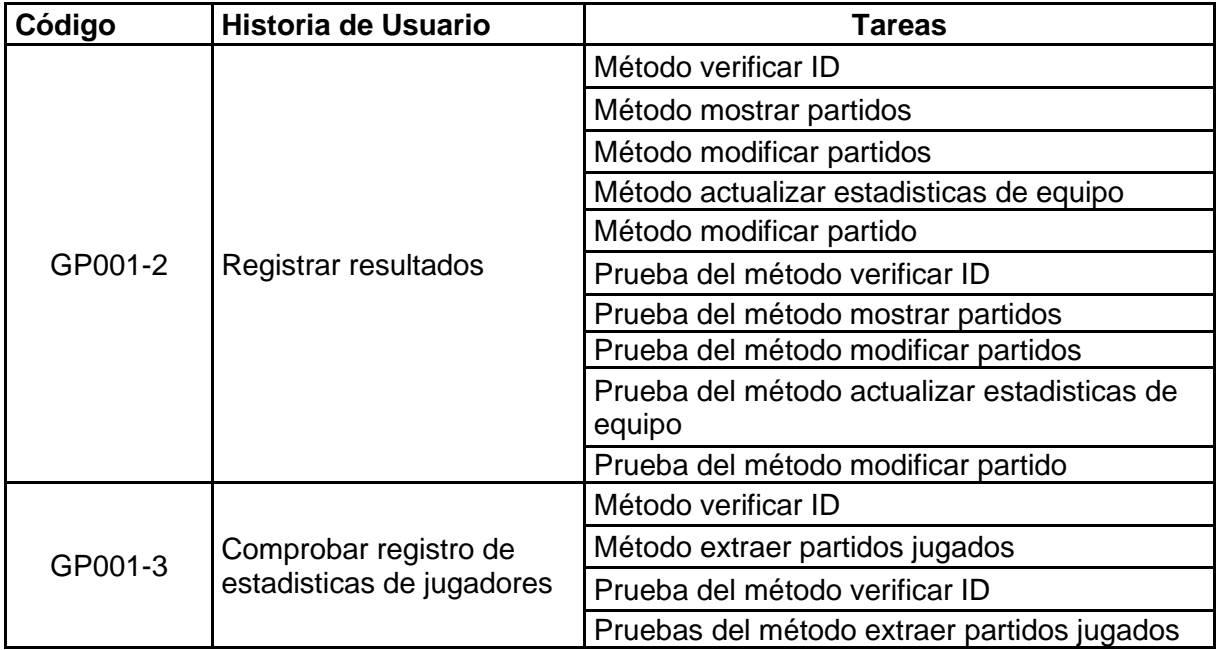

#### *Tabla 14. Sprint Backlog 3*

### **Implementación**

#### <span id="page-46-0"></span>• **Historia de Usuario PI001-4**

A continuación, se presenta el código desarrollado para la implementación de la historia de usuario "PI001-4 Mostrar partidos".

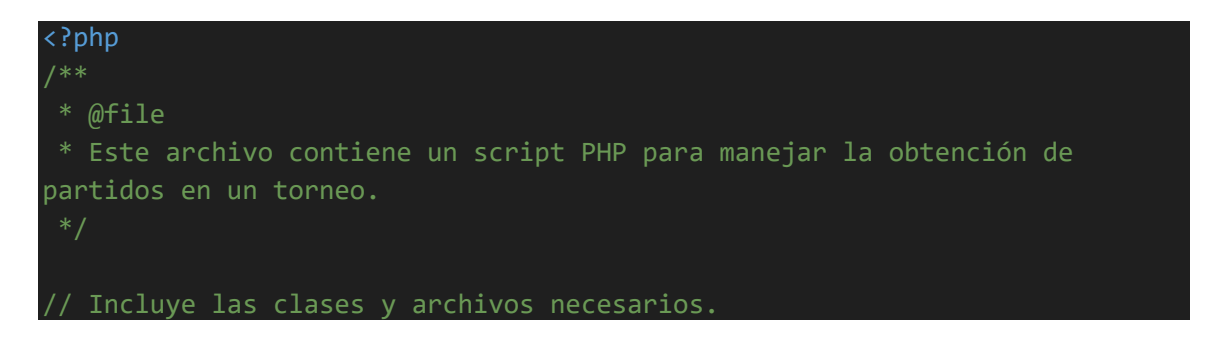

```
include('clases/clase_torneo.php');
include('clases/clase_partido.php');
include('conexion.php');
* Obtiene la conexión a la base de datos.
* @return mysqli La conexión a la base de datos.
function obtener conexion() {
    return conexion DB();
}
/**
 * Maneja la obtención de partidos en un torneo.
function main() {
   // Obtiene la conexión a la base de datos.
   $conexion = other conexion();* Obtiene los datos ingresados por parte del cliente.
    * @param int $id_torneo El ID del torneo para mostrar los partidos.
    $id torneo = isset($ POST['id torneo']) ?
intval(trim($_POST['id_torneo'])) : 0;
    // Crea instancias de las clases a ser usadas.
    $objeto torneo = new torneo();
    $objeto_partido = new partido();
    // Verifica si existe ese torneo.
    $verificar = $objeto_torneo->verificar_ID($id_torneo, $conexion);
    if(!empty($verificar)){
        // Obtiene los partidos de ese torneo.
        $resultado = $obieto partido-
>mostrar_partidos($id_torneo,$conexion);
        // Devuelve los partidos en formato JSON, si no hay datos retorna 
array vacio.
        echo json encode(array('partidos' => $resultado));
    } else {
        // Si el torneo no existe.
        echo json encode(array('no existe torneo' => true));
   }
    // Cierra la conexión a la base de datos.
   mysqli_close($conexion);
```

```
38
```
// Ejecuta la función principal. main(); ?>

}

El código relacionado con las otras historias de usuario consideradas para este sprint se puede encontrar en el Anexo VII.

La documentación generada para este sprint está disponible en el enlace almacenado en el repositorio correspondiente, el cual se puede encontrar en el Anexo IX.

### **Sprint review**

<span id="page-48-0"></span>A continuación, a modo de ejemplo, se detallan dos tareas que se completaron satisfactoriamente dentro del plazo establecido, junto con los criterios de aceptación correspondientes a cada una. Las restantes se encuentran en el Anexo X.

<span id="page-48-2"></span>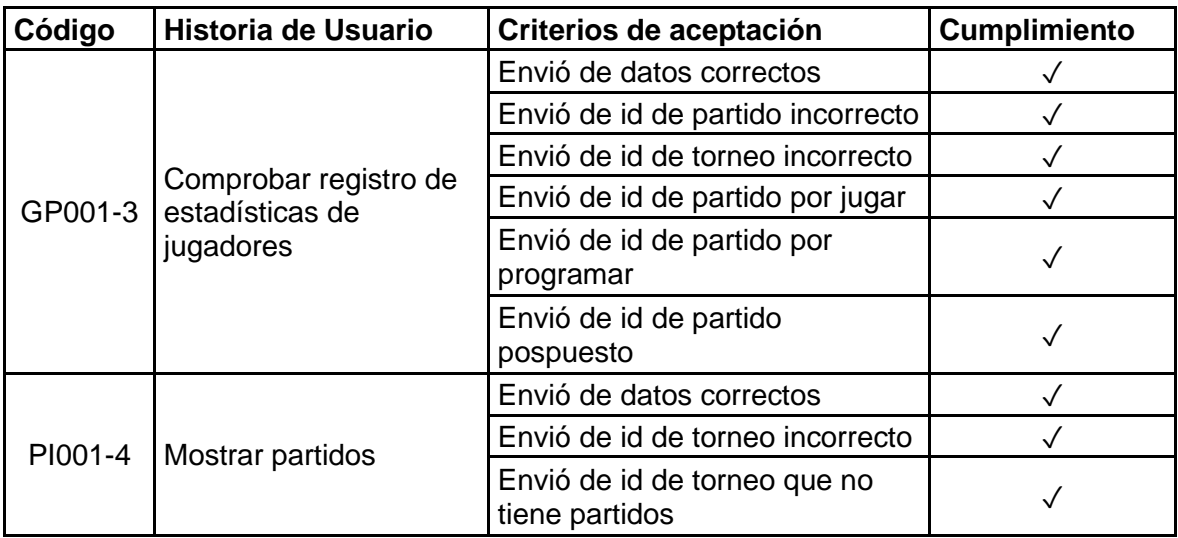

#### *Tabla 15. Criterios de Aceptación Sprint 3*

### **Sprint Retrospective**

- <span id="page-48-1"></span>• **¿Qué se hizo bien?** Se completaron satisfactoriamente diversas historias de usuario, lo que sugiere una implementación efectiva conforme a los requisitos establecidos. Además, se corrigió la forma de almacenamiento de partidos en la base de datos, mejorando así la eficiencia y la estructura del sistema.
- **¿Qué se hizo mal?** Hubo algunas deficiencias en el proceso de registro de estadísticas de jugadores y resultados. Primero, ambos se realizaban en el mismo

archivo, lo que puede generar confusiones y complicar el mantenimiento del código. Además, al registrar estadísticas de jugadores, se omitió la implementación de un método que verificara si estas ya habían sido registradas previamente. Por otro lado, en el registro de sanciones, se descuidó la creación de una columna para insertar a los responsables del tribunal de sanciones.

• **¿Qué se puede mejorar?** En el próximo sprint, es crucial abordar estas deficiencias. Primero, crear la columna faltante en la tabla de sanciones para incluir a los responsables del tribunal de sanciones. Luego, implementar un método de verificación para evitar la inserción de registros duplicados de estadísticas de jugadores del mismo partido. Además, se debería considerar la separación de archivos para el registro de estadísticas de jugadores y resultados, lo que facilitaría la organización y mantenimiento del código.

## <span id="page-49-0"></span>**2.7 SPRINT 4**

### **Sprint Planning**

<span id="page-49-1"></span>El propósito del Sprint 3 es llevar a cabo tareas relacionadas con la actualización y eliminación de usuarios, ligas, equipos y jugadores. Además, se llevarán a cabo acciones para recuperar contraseña en caso de que los usuarios la olvide, así como registrar el tribunal con los responsables correspondientes.

En la Tabla 16 se detallan las tareas de ciertas historias de usuario que fueron consideradas para el Sprint Backlog 4, el resto se encuentra en el ANEXO IV. Para este Sprint se estimaron un total de 36 story-points.

<span id="page-49-2"></span>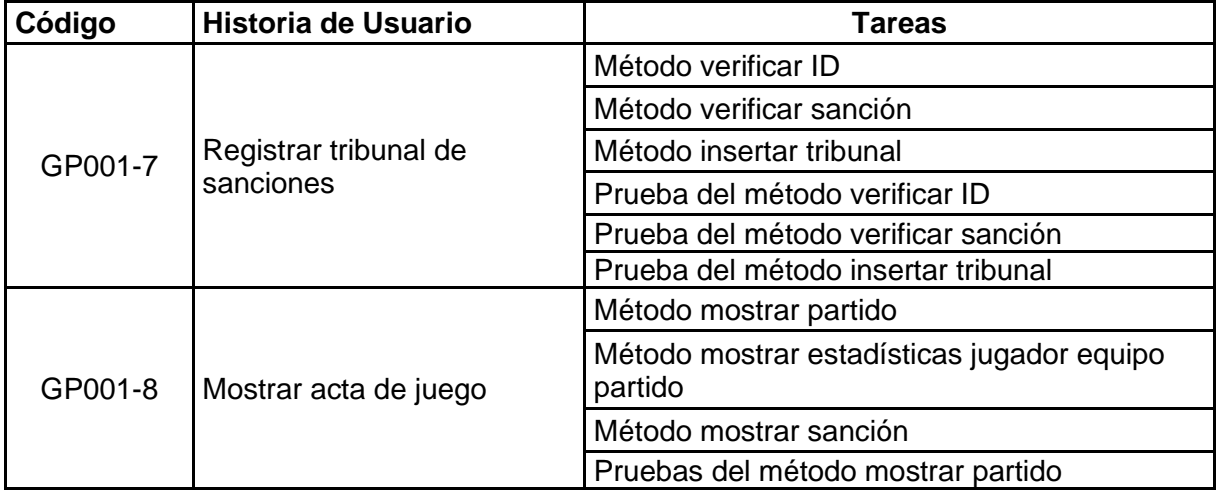

#### *Tabla 16. Sprint Backlog 4*

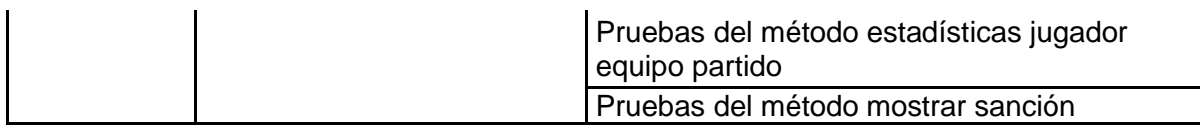

### **Implementación**

### <span id="page-50-0"></span>• **Historia de Usuario GU001-5**

A continuación, se presenta el código desarrollado para la implementación de la historia de usuario "GU001-5 Eliminar usuario".

```
<?php
/**
* @file
* Este archivo contiene un script PHP para eliminar un usuario de tipo 
hincha en una base de datos.
// Incluye las clases y archivos necesarios.
include('clases/clase_usuario.php');
include('conexion.php');
* Obtiene la conexión a la base de datos.
 * @return mysqli La conexión a la base de datos.
function obtener_conexion() {
    return conexion DB();
}
/**
 * Elimina un usuario de tipo hincha registrado en la base de datos.
function main() {
   // Obtiene la conexión a la base de datos.
    $conexion = other conexion(* Obtiene los datos ingresados por parte del cliente.
    * @param string $correo_usuario El correo del usuario.
   $correo_usuario = isset($_POST['correo']) ? trim($_POST['correo']) : 
"";
    // Crea una instancia de la clase usuario.
    $objeto usuario = new usuario();
```

```
// Verifica que los datos no estén vacíos.
    if (!empty($correo_usuario)) {
        // Consulta para verificar que ese usuario existe.
        $existe usuario = $objecto usuario-
>verificar_usuario($correo_usuario, $conexion);
        if (!empty($existe_usuario)) {
            //Verifica el tipo de usuario que es.
            if($existe_usuario['tipo_usuario'] != 'presidente'){
                // Consulta para eliminar usuario.
                $resultado = $objeto_usuario-
>eliminar usuario hincha($correo usuario, $conexion);
                // Verifica que se elimino el usuario.
                if ($resultado) {
                    echo json encode(array('success' => true));
                } else {
                    echo json_encode(array('noInserto' => true));
                }
            } else {
                echo json_encode(array('es_presidente' => true)); 
            }
        } else {
            // El usuario no existe y no se puede modificar.
            echo json encode(array('success' => false));
        }
    } else {
        // Al menos una de las variables está vacía.
        echo json encode(array('noHayDatos' => true));
    }
    // Cierra la conexión a la base de datos.
    mysqli_close($conexion);
}
// Ejecuta la función principal.
main();
?>
```
El código relacionado con las otras historias de usuario consideradas para este sprint se puede encontrar en el Anexo VIII.

La documentación generada para este sprint está disponible en el enlace almacenado en el repositorio correspondiente, el cual se puede encontrar en el Anexo IX.

## **Sprint review**

<span id="page-52-0"></span>A continuación, a modo de ejemplo, se detallan dos tareas que se completaron satisfactoriamente dentro del plazo establecido, junto con los criterios de aceptación correspondientes a cada una. Las restantes se encuentran en el Anexo X.

<span id="page-52-3"></span>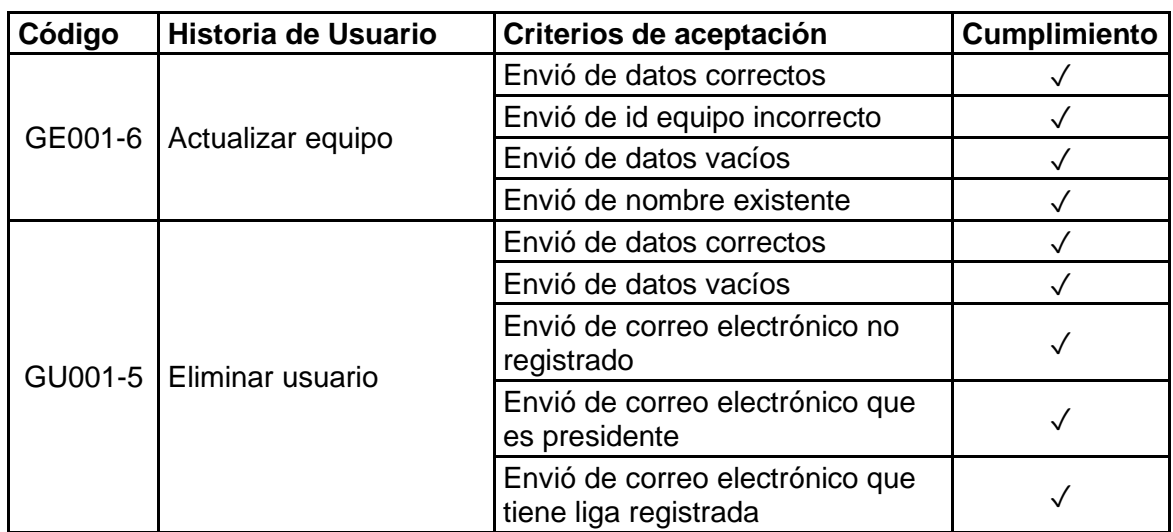

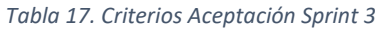

## **Sprint Retrospective**

- <span id="page-52-1"></span>• **¿Qué se hizo bien?** Se completaron satisfactoriamente diversas historias de usuario, lo que sugiere una implementación efectiva conforme a los requisitos establecidos. Además, se corrigió la columna faltante, se implementó el método de comprobación de estadísticas de jugadores y se separaron los archivos de registros.
- **¿Qué se hizo mal?** A la hora de actualizar la información del equipo y la categoría, no se realizó una verificación previa de los nombres antes de proceder con la actualización. Esta omisión podría conducir a errores o inconsistencias en los datos.
- **¿Qué se puede mejorar?** Se debe implementar una verificación previa de los nombres antes de proceder con la actualización de la información del equipo y la categoría. Esto garantizará la integridad y la coherencia de los datos almacenados en el sistema.

## <span id="page-52-2"></span>**2.8 Fase de Lanzamiento:**

El backend del sistema ofrece una solución integral para la gestión de las ligas barriales de Quito. Sus características clave incluyen:

- Gestión completa de equipos y jugadores.
- Programación y organización de partidos.
- Registro de resultados y generación de estadísticas.
- APIs para integraciones externas.

Este backend proporciona la base sólida necesaria para una gestión eficiente y exitosa de las ligas barriales de Quito. El código del backend completo y la documentación necesaria, se encuentra en el Anexo III

## <span id="page-53-0"></span>**3 RESULTADOS, CONCLUSIONES Y RECOMENDACIONES**

## **3.1 Resultados**

<span id="page-53-2"></span><span id="page-53-1"></span>Para finalizar el proyecto se ejecutaron 5 Sprints con un total de 224 story points, el detalle de cada uno se presenta en la Tabla 18.

| Sprint         | <b>Story Points</b> |
|----------------|---------------------|
| ე              | 56                  |
|                | 41                  |
| $\overline{2}$ | 46                  |
| 3              | 45                  |
|                | 36                  |

*Tabla 18. Story Points por Sprints*

A continuación, se presenta el código desarrollado para de la prueba unitaria de la historia de usuario "GU001-1 Registrar Usuario".

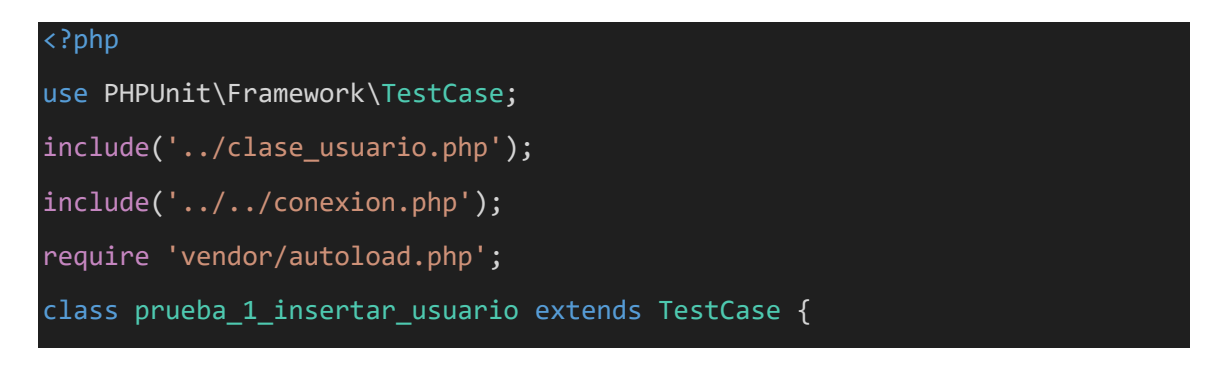

```
// Prueba de envio de datos correctos
    public function test insercion correcta() {
        // Datos del nuevo usuario
        $datosUsuario = [
            'correo' => 'nuevo_usuario@example.com',
            'nombre' => 'Nuevo Usuario',
            'password' => 'contraseña_segura',
            'tipo' => 'hincha'
        ];
        // Realizar la solicitud POST al script PHP
        $respuesta = $this->solicitar_post('http://localhost:8080/SGLIGAS/Modelo/1_insertar_usuario.p
hp', $datosUsuario);
        // Verificar si la solicitud fue exitosa
        $this->assertEquals(200, $respuesta->getStatusCode());
        // Verificar el cuerpo de la respuesta
        $cuerpoRespuesta = json_decode($respuesta->getBody(), true);
        $this->assertArrayHasKey('success', $cuerpoRespuesta);
        $this->assertTrue($cuerpoRespuesta['success']);
    }
    // Prueba de envio de datos vacios
    public function test_datos_vacios() {
        // Datos vacíos
        $datosUsuario = [
            'cornero' \Rightarrow ''','nombre' \Rightarrow '',
            'password' => '',
            'tipo' => ''
        ];
        // Realizar la solicitud POST al script PHP
```

```
45
```

```
$resquesta = $this->solicitar_post('http://localhost:8080/SGLIGAS/Modelo/1_insertar_usuario.p
hp', $datosUsuario);
        // Verificar si la solicitud fue exitosa
        $this->assertEquals(200, $respuesta->getStatusCode());
        // Verificar el cuerpo de la respuesta
        $cuerpoRespuesta = json_decode($respuesta->getBody(), true);
        $this->assertArrayHasKey('noHayDatos', $cuerpoRespuesta);
        $this->assertTrue($cuerpoRespuesta['noHayDatos']);
    }
    // Prueba de envio de correo registrado
    public function test correo registrado() {
        // Datos de usuario existente
        $datosUsuario = [
            'correo' => 'nuevo_usuario@example.com',
            'nombre' => 'Usuario Registrado',
            'password' => 'contraseña_segura',
            'tipo' => 'hincha'
        ];
        // Realizar la solicitud POST al script PHP
        $respuesta = $this-
>solicitar_post('http://localhost:8080/SGLIGAS/Modelo/1_insertar_usuario.p
hp', $datosUsuario);
        // Verificar si la solicitud fue exitosa
        $this->assertEquals(200, $respuesta->getStatusCode());
        // Verificar el cuerpo de la respuesta
        $cuerpoRespuesta = json_decode($respuesta->getBody(), true);
        $this->assertArrayHasKey('success', $cuerpoRespuesta);
        $this->assertFalse($cuerpoRespuesta['success']);
    }
    private function solicitar post($url, $datos) {
        $cliente = new \GuzzleHttp\Client();
        return $cliente->post($url, [
            'form_params' => $datos
        ]);
```

```
46
```
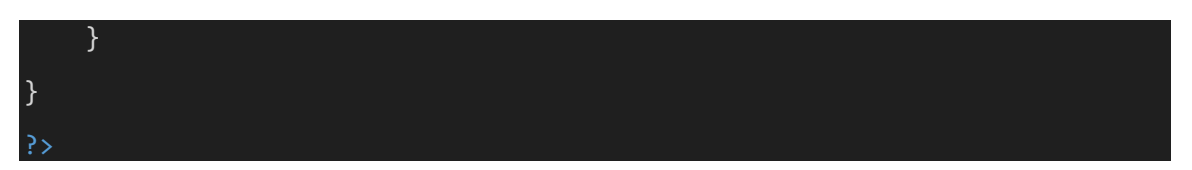

Al ejecutar este archivo con la herramienta PHPUnit, obtuvimos el siguiente resultado, que puede observarse en la Figura 10.

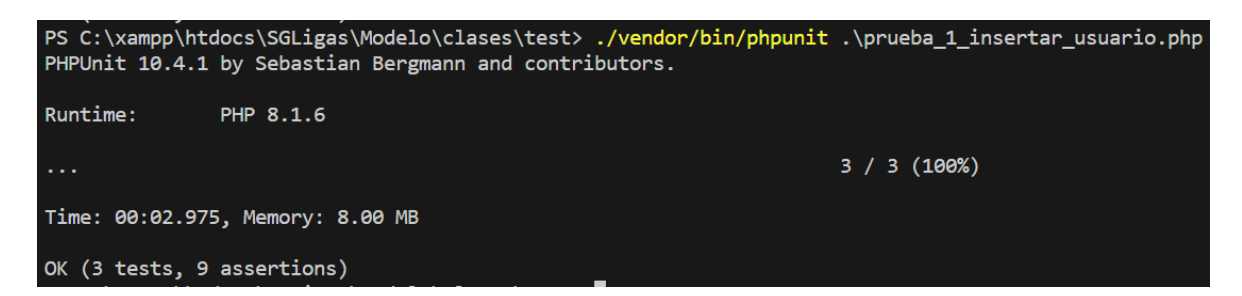

*Figura 10. Resultado de la prueba unitaria.*

<span id="page-56-1"></span>Este resultado indica que se han ejecutado en total 3 pruebas (tests), realizando 9 aserciones (assertions), que son las comprobaciones que se llevaron a cabo en cada prueba para verificar que el comportamiento del código probado es el esperado. Con ello, se considera que esta historia de usuario ha sido aprobada.

En el Anexo XI se encuentra el código desarrollado para cada historia de usuario, junto con su correspondiente confirmación.

Luego del proceso de desarrollo y pruebas, el componente de backend para las ligas barriales se encuentra en una fase de finalización, listo para su integración con la interfaz de usuario del frontend web.

## **3.2 Conclusiones**

- <span id="page-56-0"></span>• La colaboración efectiva entre los equipos de desarrollo frontend y backend resultó en una comprensión detallada de los requisitos necesarios para el desarrollo del backend. Esta estrecha colaboración aseguró que el sistema web desarrollado cumpliera con las necesidades específicas para la gestión de ligas barriales en Quito, lo que a su vez mejoró significativamente
- L a implementación de una arquitectura y base de datos diseñada específicamente para atender los requerimientos recopilados proporcionó una solución escalable y eficiente. Este diseño facilitó la gestión de datos complejos relacionados con ligas, equipos y jugadores. La implementación de este diseño aseguró una estructura robusta y adaptable, lo que permitió una fácil expansión y modificación del sistema según las necesidades cambiantes.
- La implementación del backend se realizó con éxito, logrando un sistema funcional que apoya eficazmente la gestión de las ligas barriales. La correcta interpretación de los requerimientos y la solidez del diseño previamente establecido aseguraron la conformidad con las expectativas y la satisfacción del usuario final.
- Las pruebas unitarias realizadas aseguraron la calidad y el correcto funcionamiento del backend. Estas pruebas permitieron identificar y corregir errores de manera eficiente, lo que contribuyó a la estabilidad y eficacia general del sistema. Además, proporcionaron una base sólida para futuras actualizaciones y mantenimiento.

## **3.3 Recomendaciones**

- <span id="page-57-0"></span>• Es recomendable a la hora de generar el modelo relacional del sistema tener una visión clara de como se van a almacenar los datos, dado que esto llevaría a tener que realizar consultas extras para buscar nuevas formas de almacenamiento lo cual implica para el desarrollo normal de la codificación.
- Se recomienda dedicar tiempo a identificar y eliminar duplicaciones, corregir malentendidos y mejorar la legibilidad del código. La revisión de código y su refactorización es una actividad esencial para garantizar que el código sea limpio, eficiente y fácil de mantener.
- Se recomienda realizar una auditoría de seguridad completa y abordar cualquier vulnerabilidad identificada. Además, implementar las mejores prácticas de seguridad, a las ya implementadas validaciones de datos de entrada y la prevención de ataques de inyección.
- Se recomienda revisar y mejorar la documentación técnica, incluyendo comentarios en el código, guías de instalación y uso, y manuales de resolución de problemas.
- Es importante mantener el código y las dependencias actualizadas para mitigar riesgos de seguridad y mantener la compatibilidad con las últimas tecnologías. Se recomienda establecer un proceso de mantenimiento regular y una estrategia para manejar actualizaciones de dependencias y frameworks.

## <span id="page-57-1"></span>**4 REFERENCIAS BIBLIOGRÁFICAS**

[1] P. Yacelga, «Uso y administración Liga Deportiva Barrial Los,» 17 Febrero 2021. [En línea]. Available: https://www7.quito.gob.ec/mdmq\_ordenanzas/Administraci%C3%B3n%202019- 2023/Comisiones%20del%20Concejo%20Metropolitano/Propiedad%20y%20Espacio%20P %C3%BAblico/2022/2022-08-

24/Documentos%20de%20tratamient/3.%20Los%20Libertadores/anexos/dmdr-afr-cdu-0007-2021\_.

- [2] «Guía gratis: ¿Cómo organizar o crear un torneo? o competición | Foro Vivetix,» Foro Vivetix, 2024. [En línea]. Available: https://vivetix.com/f/p/b/como-organizar-creartorneo#:~:text=Un%20torneo%20es%20un%20conjunto,de%20una%20o%20m%C3%A1s% 20categor%C3%ADas..
- [3] B. M. Adán, A. R. A. Besari y M. M. Bachtiar, «Diseño de sistema de servidor backend basado en API REST para sistema de pago sin efectivo en comunidad minorista,» *Simposio Internacional de Electrónica (IES) 2019,* pp. 208-213, 2019.
- [4] AWS, «¿Qué es una base de datos?,» Amazon Web Services, Inc., 2023. [En línea]. Available: https://aws.amazon.com/es/what-is/database/.
- [5] F. L. Rivera Osorio, Base de datos relacionales, Medellin: Fondo Editorial ITM, 2008.
- [6] D. Gabriela, «MODELO RELACIONAL,» Blogspot.com, 2024. [En línea]. Available: https://katyygaby.blogspot.com/p/modelo-relacional.html.
- [7] E. G. Alvaro , «Manual práctico de SQL,» 2003.
- [8] A. Villa Betancur y J. E. Giraldo Plaza, «Automatización de pruebas unitarias de códigos,» *Scientia Et Technica,* vol. XVII, nº 50, pp. 147-151, 2012.
- [9] C. Rodríguez y R. D. Vicente, «¿Por qué implementar Scrum?,» *Revista Ontare,* vol. 3, pp. 125-144, 30 Octubre 2015.
- [10] M. Trigás Gallego, U. O. d. Catalunya y A. C. Domingo Troncho, «Metodología Scrum,» Universitat Oberta de Catalunya, 2012.
- [11] T. Satpathy, «Una guía para el CONOCIMIENTO DE SCRUM (Guía SBOK™) 3ra Edición,» VMEdu, Inc, Avondale, 2013.
- [12] E. Bahit, Scrum y eXtreme Programming para Programadores, Buenos Aires: Alfaomega Grupo Editor, 2012.
- [13] PHP, «PHP: ¿Qué es PHP? Manual,» PHP, 2024. [En línea]. Available: https://www.php.net/manual/es/intro-whatis.php.
- [14] Microsoft, «Visual Studio Code,» Microsoft, 03 Noviembre 2021. [En línea]. Available: https://code.visualstudio.com/docs.
- [15] Apache, «XAMPP Installers and Downloads for Apache Friends,» Apachefriends.org, 2023. [En línea]. Available: https://www.apachefriends.org/es/index.html.
- [16] MySQL, «MySQL :: MySQL Workbench,» Mysql.com, 2024. [En línea]. Available: https://www.mysql.com/products/workbench/.
- [17] G. B., «Qué es GitHub y cómo empezar a usarlo,» Tutoriales Hostinger, 12 Abril 2019. [En línea]. Available: https://www.hostinger.es/tutoriales/que-es-github.
- [18] «Getting started with GitHub Desktop GitHub Docs,» GitHub Docs, 2024. [En línea]. Available: https://docs.github.com/en/desktop/overview/getting-started-with-githubdesktop.
- [19] «Azure DevOps Hands-On Labs,» Azuredevopslabs.com, 2023. [En línea]. Available: https://azuredevopslabs.com/.
- [20] «PHPUnit The PHP Testing Framework,» Phpunit.de, 2 Febrero 2024. [En línea]. Available: https://phpunit.de/.
- [21] «About Clever Cloud | Clever Cloud,» Clever Cloud, 19 Enero 2024. [En línea]. Available: https://www.clever-cloud.com/about/.
- [22] «Doxygen homepage,» Doxygen.nl, 2023. [En línea]. Available: https://www.doxygen.nl/.
- [23] info@erdplus.com, «ERDPlus,» Erdplus.com, 2024. [En línea]. Available: https://erdplus.com/about.

## <span id="page-60-0"></span>**5 ANEXOS**

- ANEXO I. Historias de Usuario
- ANEXO II. Historias de Usuario en tareas
- ANEXO III. Enlace al repositor del código
- ANEXO IV. Sprint backlog de cada sprint
- ANEXO V. Código desarrollado para el Sprint 1
- ANEXO VI. Código desarrollado para el Sprint 2
- ANEXO VII. Código desarrollado para el sprint 3
- ANEXO VIII. Código desarrollado para el sprint 4
- ANEXO IX. Enlace al repositor donde se encuentra la documentación
- ANEXO X. Historias de Usuario con sus respectivos criterios de aceptación y cumplimiento
- ANEXO XI. Pruebas Unitarias

Los anexos se encuentran en el siguiente repositorio:

[https://github.com/CarlosVelasquezZ/SGLigas\\_backend/blob/main/Anexos/Anexos.pdf](https://github.com/CarlosVelasquezZ/SGLigas_backend/blob/main/Anexos/Anexos.pdf)